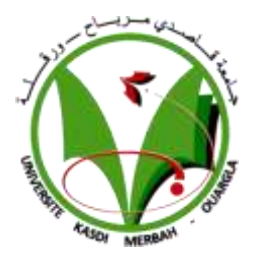

#### **UNIVERSITE KASDI MERBAH OUARGLA**

Faculté des Sciences Appliquées

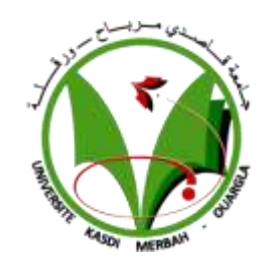

Département de Génie Mécanique

Mémoire MASTER ACADEMIQUE

Domaine : Sciences Appliquées

Filière : Génie Mécanique

#### **Spécialité : Fabrication Mécanique et Productique**

**Présenté par :**

**KRIBAA ZAKARIA**

#### **YAGOUB BELKHIR**

Thème :

## ² **Application de la méthode des réseaux de neurones pour la prédiction de la température de coupe en tournage**

Soutenu le : 13/06/2022

Devant le jury :

Dr. Bentaleb Fayçal MCB Encadreur UKM Ouargla

Dr. Rouagdia karim MCA Présidente UKM Ouargla Dr. Ziani Lotfi MCA Examinateur UKM Ouargla

**Année universitaire : 2021 / 2022**

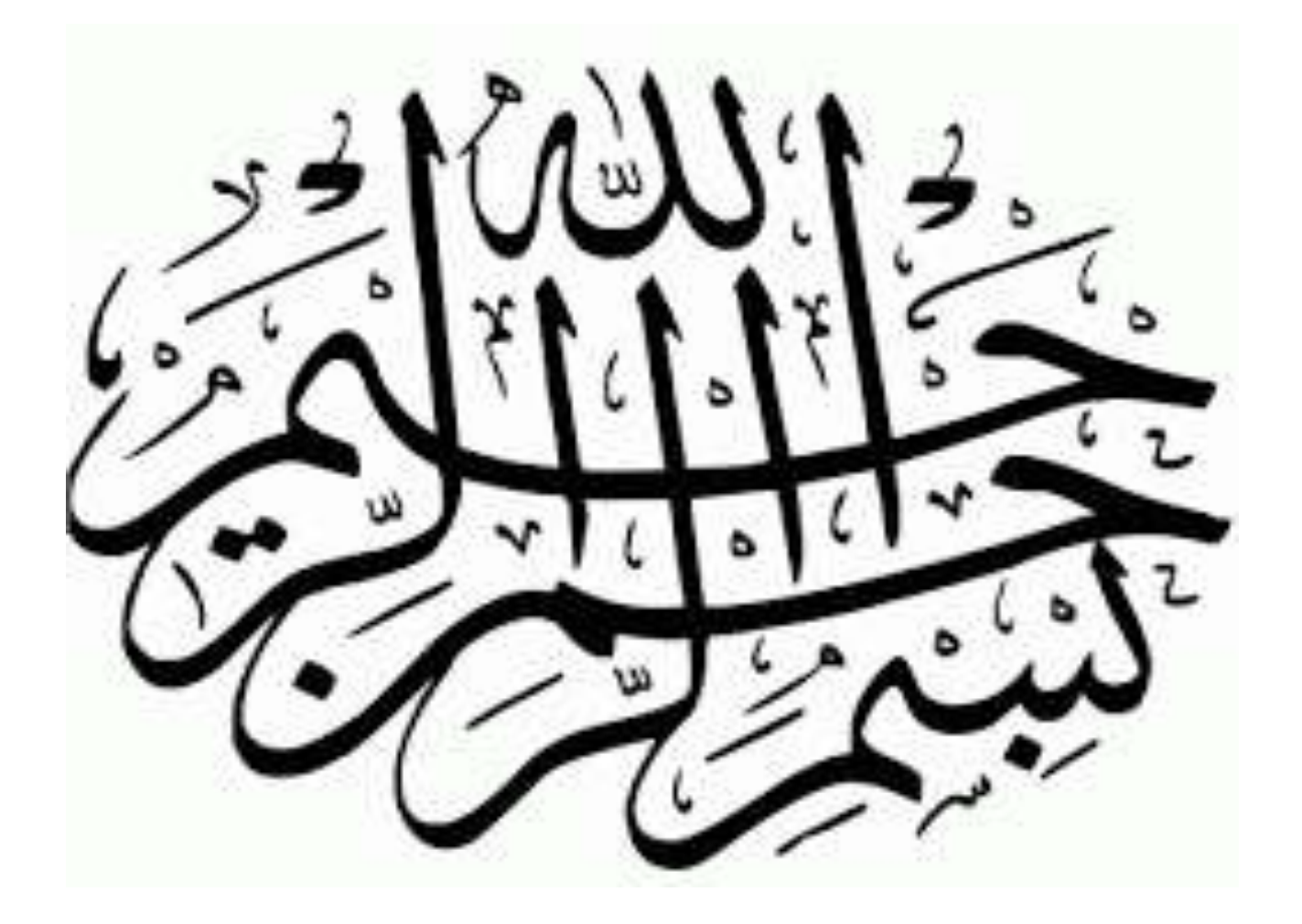

#### **REMERCIEMENT**

*Loué soit Dieu, par la grâce duquel de bonnes actions sont accomplies, et prières et paix soient sur la miséricorde offerte. Loué soit Dieu, qui nous a permis d'achever ce travail en nous accordant patience et santé. Dr. Bentaleb Fayçal, qui n'a pas hésité à nous faire profiter de son expérience et de son temps pour notre réussite scolaire, ainsi qu'à nos amis et proches.*

*Nous remercions les personnes sans qui cette thèse n'aurait pu voir le jour, qu'il s'agisse d'une aide matérielle ou morale de près ou de loin, et nous remercions également celles qui ont misé sur notre réussite.*

*Nous exprimons également notre profonde gratitude et nos sincères remerciements aux membres du jury : Dr. ROUAGDIA Karim , Dr. ZIANI Lotfi , merci beaucoup pour tout. Nous n'oublions pas non plus de remercier tous nos enseignants, en commençant par le primaire, en passant par les stades intermédiaire et secondaire, et en atteignant l'université. C'est tout aussi nous n'oublions pas le maître du Coran qui tient à nous le réduire . Merci à tous*

**كلمة شكر**

الحمــد لله الــذي بنعمتـــه تــتم الصـــالحات والصـــلاة والســـلام علـــي الرحمـــة المهــداة الحمــد لله الــذي وفقنـــا لإتمــام هــذا الع*مــل بعنـــه علينـــا بالصــبر والصـــحة أولا ن*توجــه بالشــكر الـــى مــن كــان ســببا فــى وجودنـــا فــى هــذه الحيــاة والـــدينـا الكــريمين وان يــرحمهم أحيـــاءا وأمواتـــا كمـــا ربيانـــا صـــغارا وونتقــدم بالشـــكر الـــي مسدير أبحاثنـــا الـــدكتور بــن طالـــب فيصــل الــذي لـــم يتــواني عــن منحنـــا مــن خبرتـــه ووقتـــه فــي ســـبيل تحصب الناعلمي على التقليم بالشبكر اللي أصلية قائنا وأحبابنيا والشبكر الموصلول اللي الأشبخاص البذين لـولاهد لعــا تعــت هــذه الأطروحــة ســواء أكانــت مســاعدة ماديــة أو معنويــة مــن قريــب أو بعيــد وكــذالك **ا ددددد ذالدددددتانذ اهادددددااذناددددد ذاجلحادددددلذ دددددلذمدددددنذأ ددددد ل إ ددددد ا ال انزمادددددلذناددددد ذإامدددددلل م ددددداا الذالل ا ددددد ذ** <u>, كمدا نتقدد بخسالص امتناننسا وشدكرنا الصسادق لأعضساء لجنسة التحكسيم:</u> د. " كسريم رواقديسة" ، السدكتور "زيساني لطفسي " شسكرا جسزيلا علسي كسل شسيء كعسا لا ننسسي أن نتوجسه بالشسكر السي جعيسع أسساتذتنا انطلاقــا مــن الطــور الابتــدائي مــرورا بــالطور المتوســط والثــانوي وصــولا إلــي الجامعــة شــكرا لكــم علــي حل مسا قسدمتموه لنسا مسن تربيسة وتعلسيم وعلسى صسبركم معنسا فسي سسبيل ذالسك كمسا لا ننسسي معلسم القسرءان الحريص على تخفيضنا إياه شكر إلكم

> **KRIBAA ZAKARIA YAGOUB BELKHIR**

## **DÉDICACES**

Je dédie ces notes et ce modeste travail :

A ma mère qui m'a mis au monde, m'a accompagné et m'a encouragé à avancer vers la réussite

إلى والدتي التي انجبتني وسهرت علي رافقتني وشجعتني على المضي قدما نحو النجاح

A mon père, qui a travaillé dur pour moi et s'est assuré que je ne serais privé de rien dans ce monde, je demande à Dieu d'avoir pitié de lui avec sa grande miséricorde et d'habiter son vaste paradis;

إلى والدي الذي تعب من اجلي وحرص على ان لا احرم من شيء في الدنيا اسال الله ان يرحمه برحمته الواسعة وان يسكنه فسيح جنانه

A mes frères et sœurs et toute ma famille;

À une âme qui a habité mon cœur au-dessus de mon âme

A tous mes amis et proches, en particulier mes partenaires d'hébergement universitaire

A mon binôme KRIBAA ZAKARIA

et touts mes amis sans exception ;

YAGOUB BELKHIR

## **DÉDICACES**

Je dédie ce modeste mémoire :

 A ma mère qui m'a encouragée à aller de l'avant et qui m'a donné tout son amour pour reprendre mes études et m'a aidée à traverser tous les moments difficiles; Et qui a œuvré à ma réussite par son

amour, son soutien, ses sacrifices et ses précieux conseils.

 A mon père, qui m'a apporté son soutien continu tout au long de mes années d'études et qui m'a soutenu ; et merci pour les nobles valeurs et l'éducation et le soutien constant que vous m'avez consacré. Que Dieu vous protège pour moi.

 Pour mes frères et sœurs et amis A mon ami Belkheir Yacoub Et tous mes amis sans exception

KRIBAA ZAKARIA

## **SOMMAIRE**

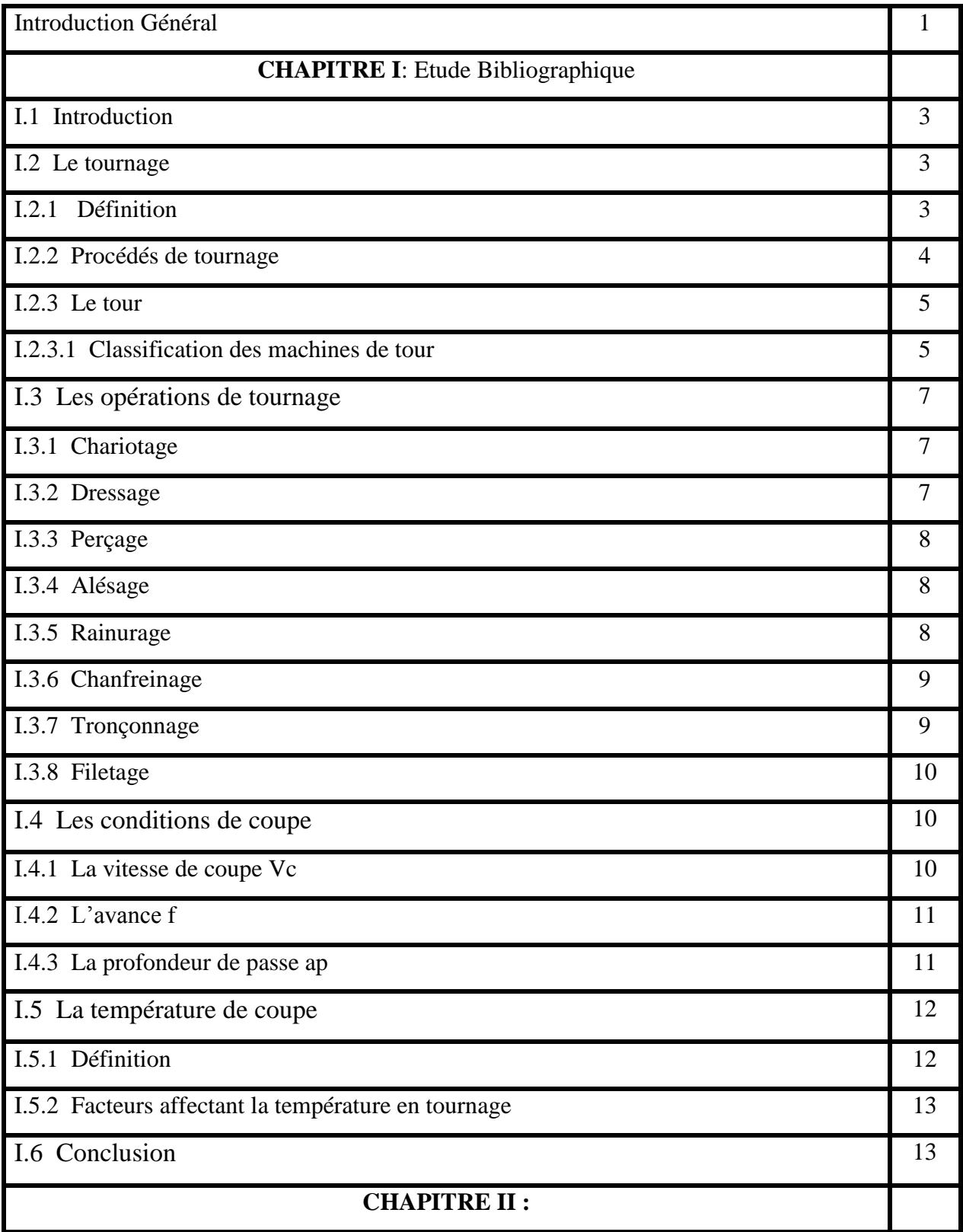

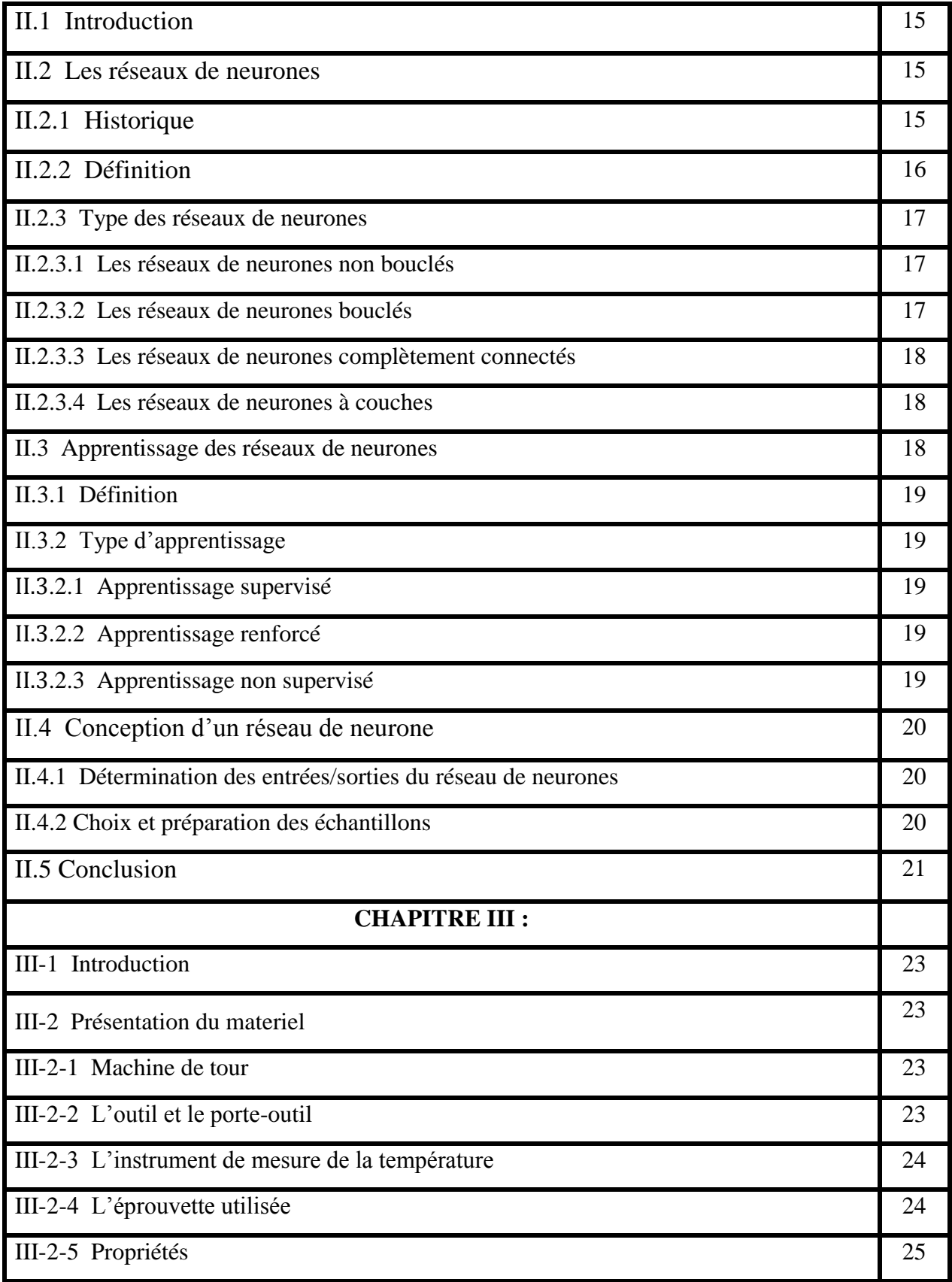

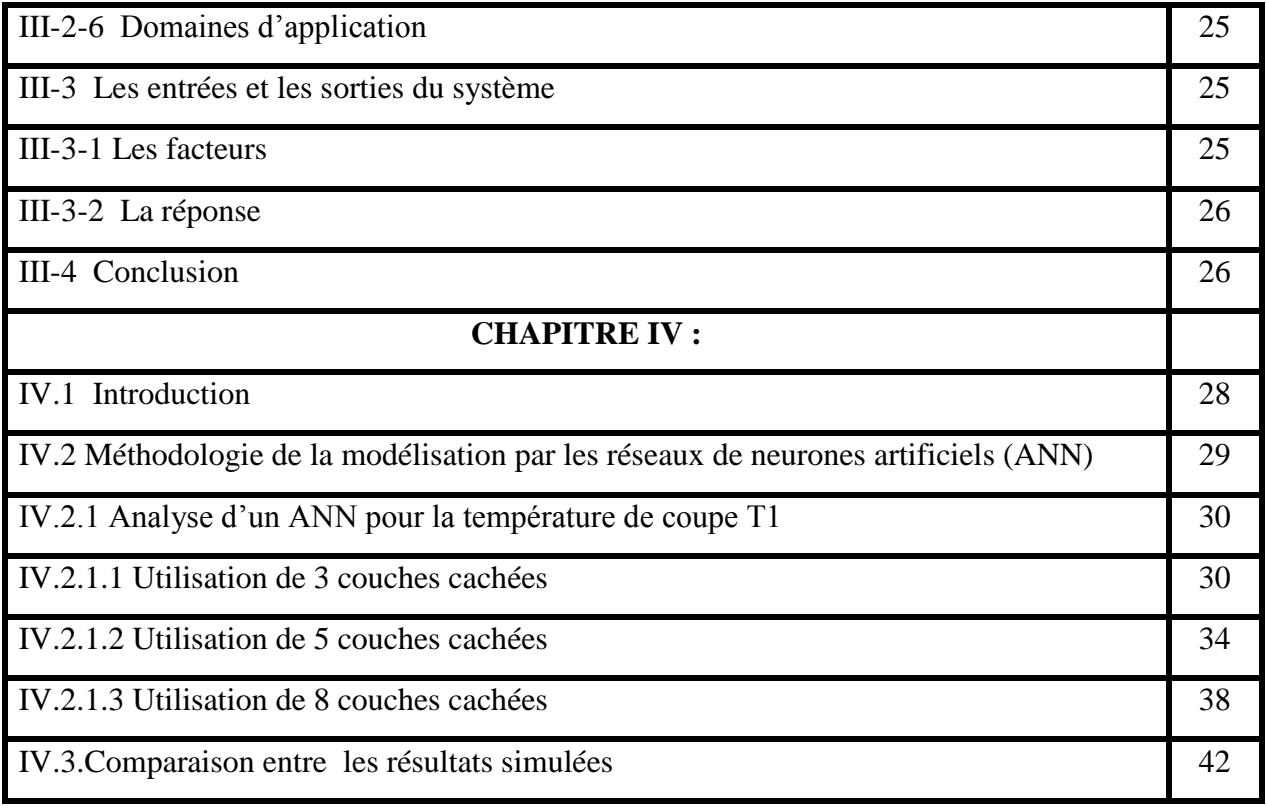

### **LISTE DES FIGURES**

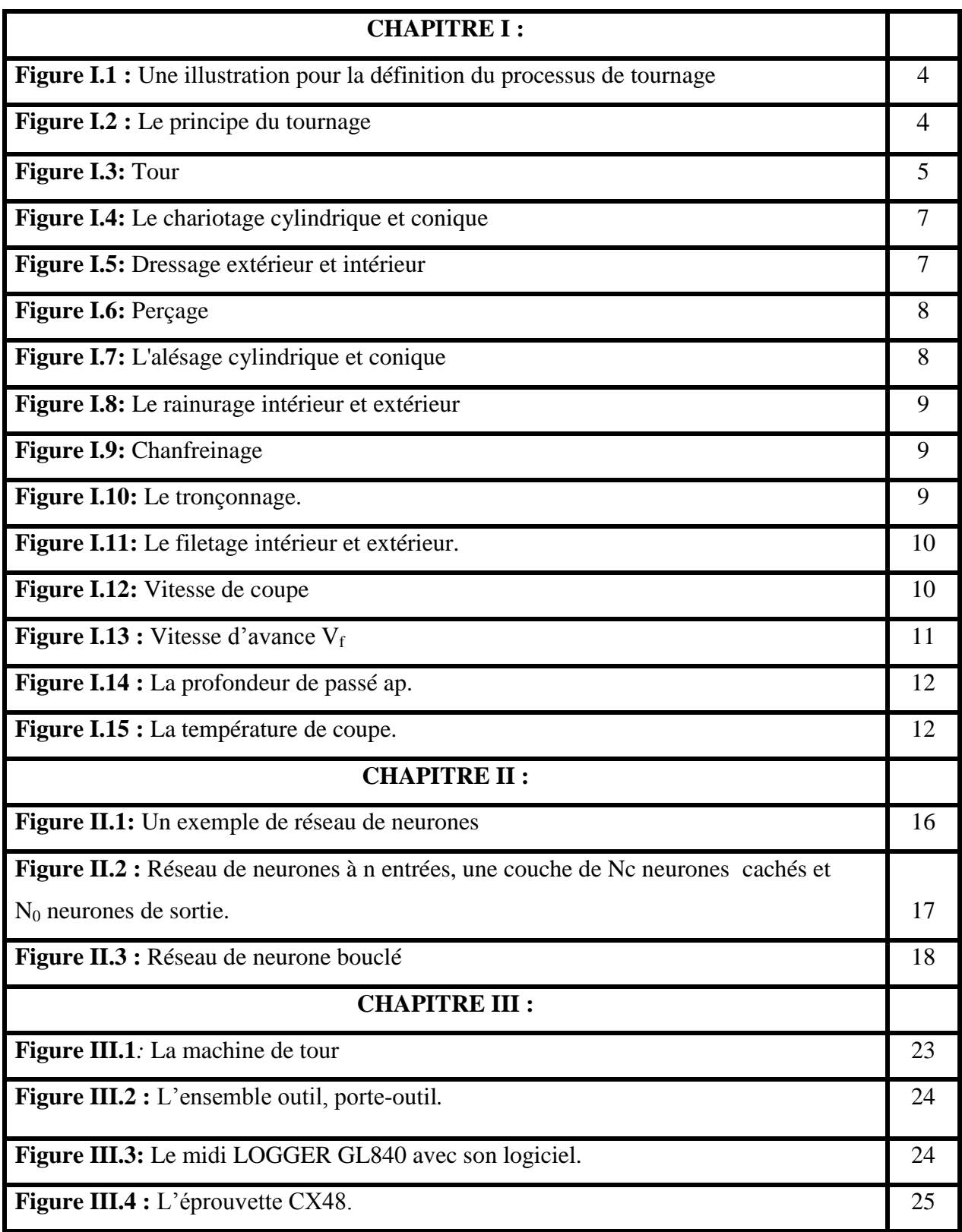

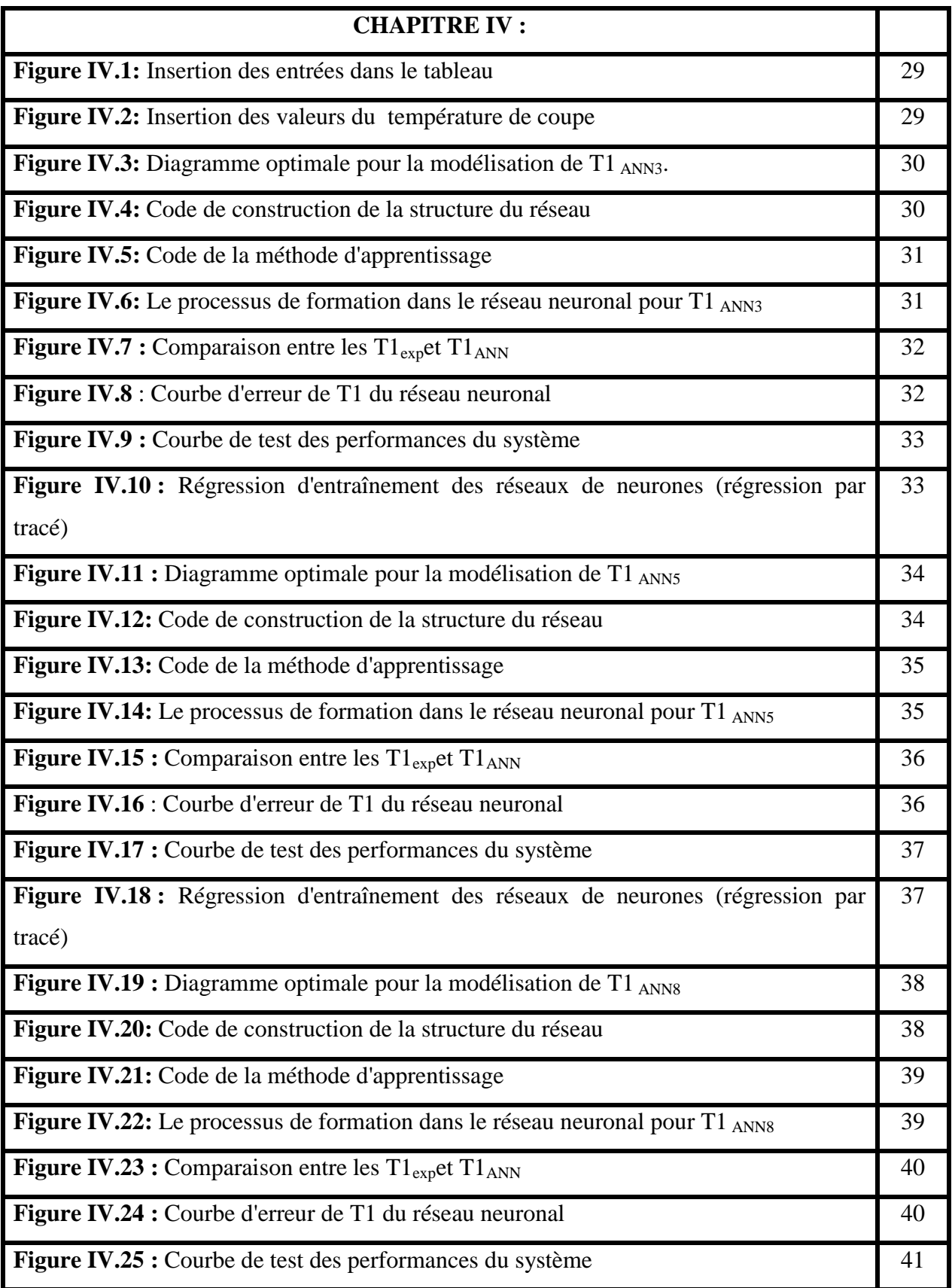

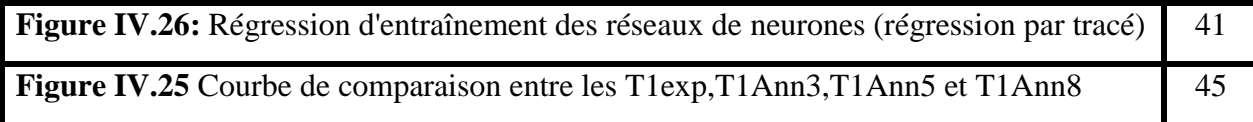

### **LISTE DES TABLEAUX**

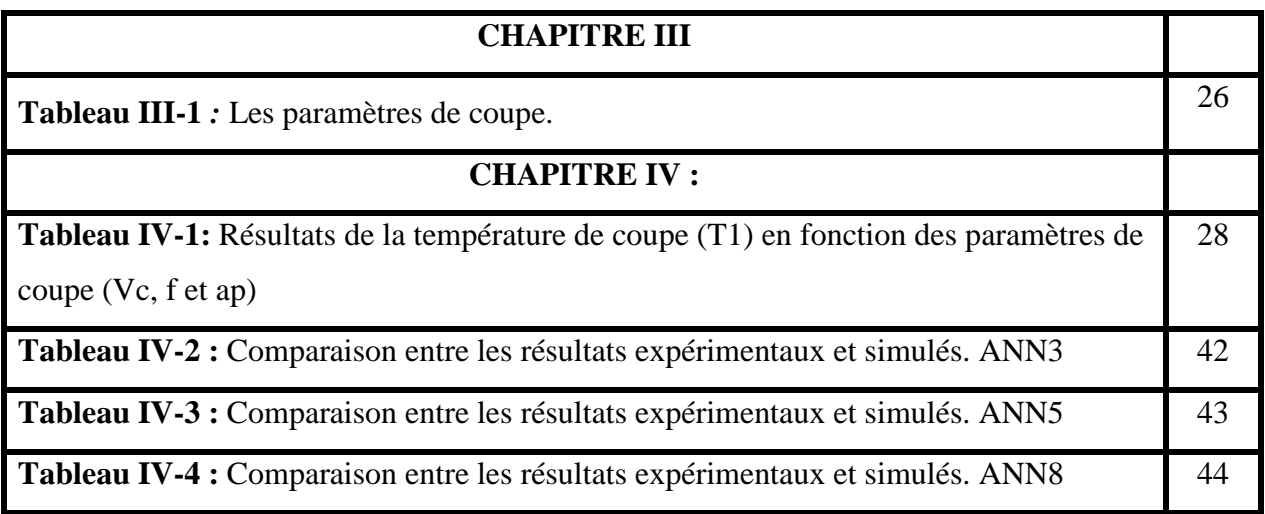

### **LISTE DES ABREVIATIONS**

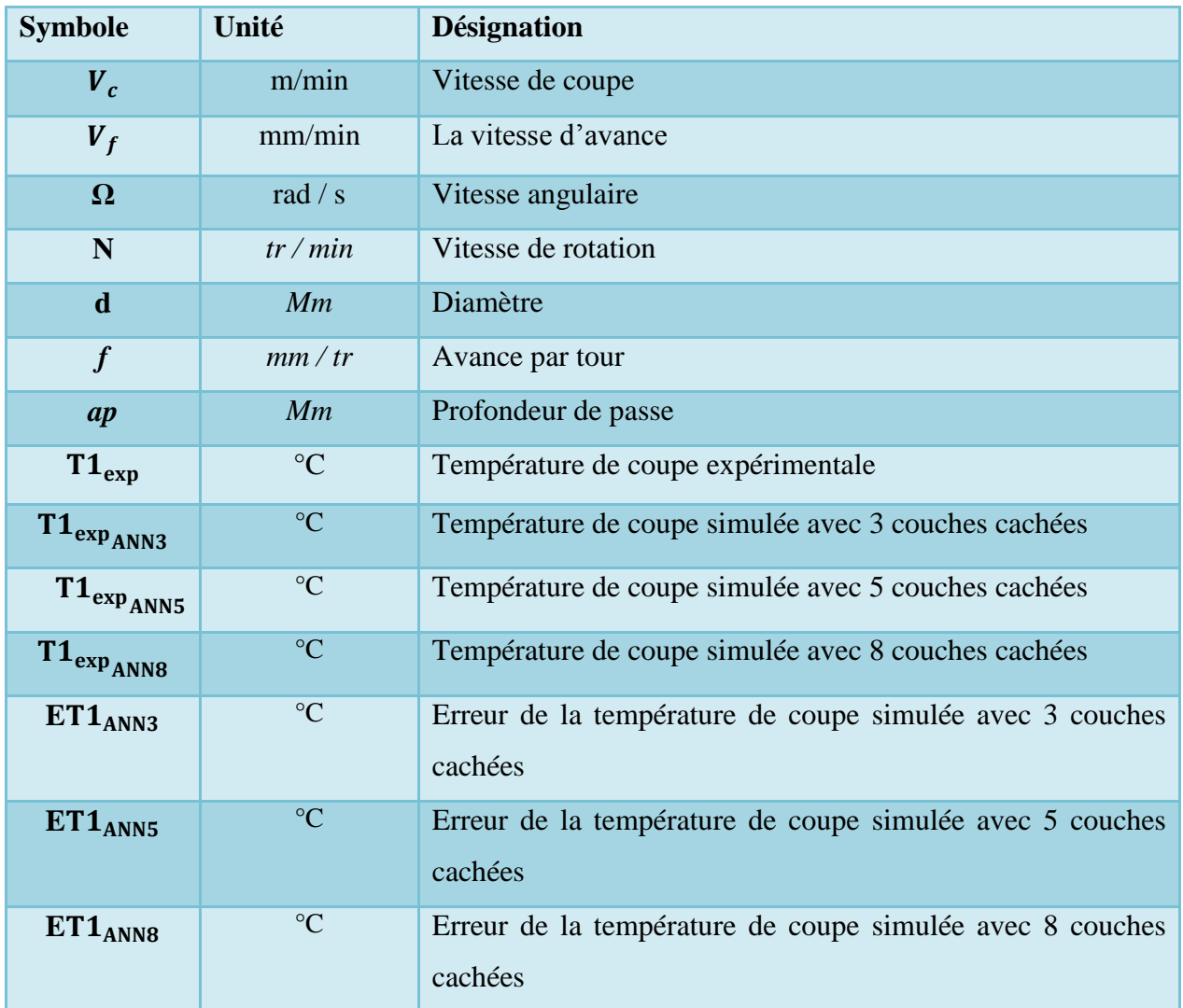

## **Introduction**

**générale :**

#### **Introduction générale :**

Le tournage est l'un des procédés de fabrication les plus utilisés dans l'industrie mécanique depuis plusieurs années et revêt une grande importance dans de nombreux domaines du monde entier. Il est donc très important de choisir les paramètres de coupe les plus idéaux (vitesse de coupe, avance et profondeur de coupe). Pour assurer un meilleur état de surface et une meilleure durée de vie.

Le but de cette étude est de prédire la température de coupe générée par les opérations de coupe en utilisant la méthode des réseaux de neurones artificiels (RNA). Alors on fait le processus sur 3, 5 et 8 couches cachées différentes, et on choisit la meilleure entre eux.

Le travail effectué dans cette mémoire est organisé comme suit :

- **Le premier chapitre :** Une recherche bibliographique, tout d'abord, un aperçu sur le tournage et ces différentes opérations, les conditions de coupe et enfin de la température de coupe et les facteurs affectant cette dernière en tournage.
- **Le deuxième chapitre :** Nous avons présenté la méthode des réseaux de neurones ainsi que les processus d'examen et de vérification.
- **Le troisième chapitre :** Nous présentons l'ensemble des outils mis en œuvre pour étudier l'évolution de la température en tournage on appliquant le plan de Taguchi L27.
- **Le quatrième chapitre :** Nous discutons des résultats obtenus par la méthode des réseaux de neurones.

Enfin, nous terminons nos travaux par une conclusion générale.

# **CHAPITRE I : Etude Bibliographique**

#### **I.1 Introduction :**

L'usinage est un procédé de génération de surfaces. Il consiste à créer une nouvelle surface par enlèvement de matière (formation de copeaux) en utilisant un outil coupant. Les caractéristiques de cette surface dépendent du couple outil-matière, c'est-à-dire des paramètres mis en jeu pendant la coupe (vitesse de coupe, vitesse d'avance et profondeur de passe). En usinage, il existe plusieurs configurations utilisables selon le procédé de coupe (le fraisage, le rabotage, le tournage, . . . etc.). **[1]**

L'usinage consiste en toute opération de mise en forme par enlèvement de matière dans le but d'aboutir à une forme voulue d'une pièce brute tout en respectant les dimensions et l'état de surface prédéfinis dans la marge de tolérance donnée dans le dessin de définition **[2]**

#### **I.2 Le tournage :**

#### **I.2.1 Définition :**

Le tournage est un procédé d'usinage par enlèvement de copeaux qui consiste à l'obtention de pièces de forme cylindrique ou/et conique à l'aide d'outils coupants sur des machines appelées tours. La pièce à usiner est fixée dans une pince, dans un mandrin, ou entre pointes. Il est également possible de percer sur un tour, même si ce n'est pas sa fonction première.

En tournage, le mouvement de coupe est obtenu par rotation de la pièce serrée entre les mors d'un mandrin ou dans une pince spécifique, tandis que le mouvement d'avance est obtenu par le déplacement de l'outil coupant. La combinaison de ces deux mouvements permet l'enlèvement de matière sous forme de copeaux.

Un tour permet de fabriquer principalement des pièces de révolution même si certaines machines peuvent réaliser des formes très complexes (tours de décolletage). Ces pièces peuvent être : **[3]**

- Métalliques ou en plastique (tour mécanique);
- En bois (tour à bois);
- En terre (tour vertical de potier).

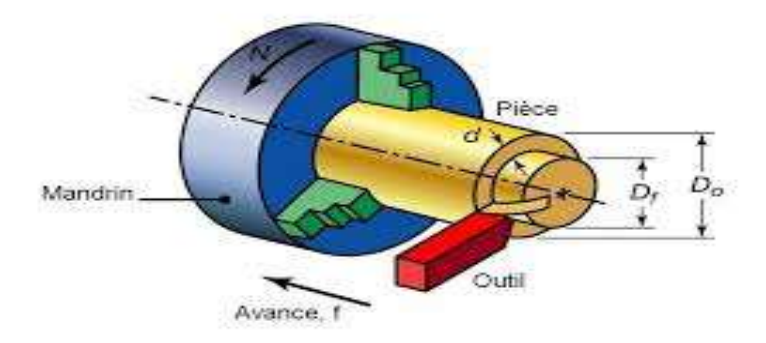

**Figure I.1 :** Une illustration pour la définition du processus de tournage. **[3]**

#### **I.2.2 Procédés de tournage :**

Le tournage est un procédé de fabrication mécanique par coupe (enlèvement de matière) mettant en jeu des outils à arête unique. La pièce est animée d'un mouvement de rotation (mouvement de coupe), qui est le mouvement principal du procédé, l'outil est animé d'un mouvement complémentaire de translation (rectiligne ou non) appelé mouvement d'avance, La combinaison de ces deux mouvements, ainsi que la forme de la partie active de l'outil, permettent d'obtenir des usinages de formes de révolution (cylindres, plans, cônes ou formes de révolution complexes). **[4]**

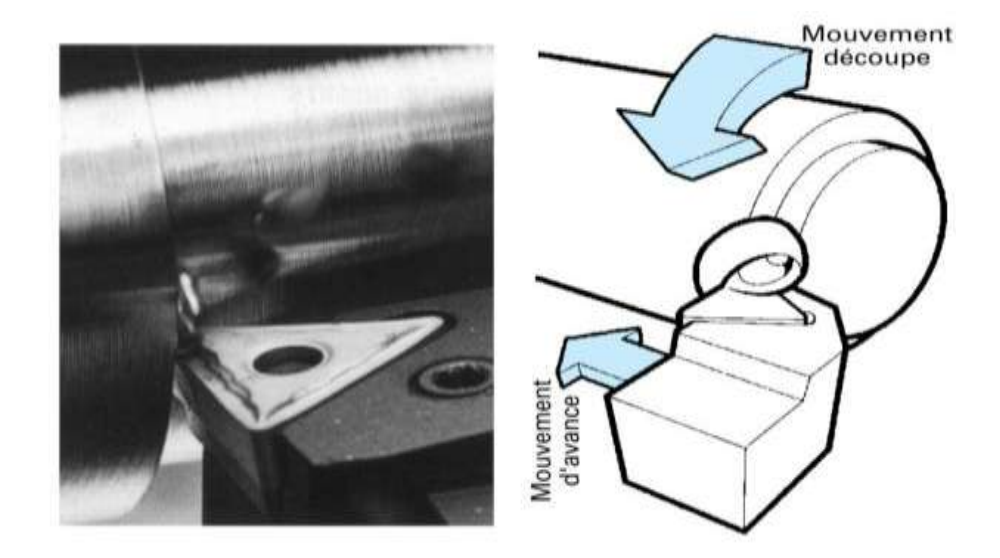

**Figure I.2 :** Le principe du tournage. **[4]**

#### **I.2.3 Le tour :**

Le tour (Figure I.3) permet de réaliser des surfaces de révolution et hélicoïdales (filetage) cylindres, cônes et plans (génératrice perpendiculaire à l'axe de révolution). L'utilisation principale des ces machines est l'usinage des arbres généralement tenue par le mandrin, a un mouvement de rotation (mouvement de coupe) transmis par la broche. L'outil peut se déplacer en translation suivant deux directions. Ces deux directions, perpendiculaires entre elles, appartiennent à un plan auquel l'axe de la broche est parallèle. Le premier mouvement de translation est parallèle à l'axe de la broche. Le deuxième mouvement de translation est perpendiculaire à l'axe de la broche. **[5]**

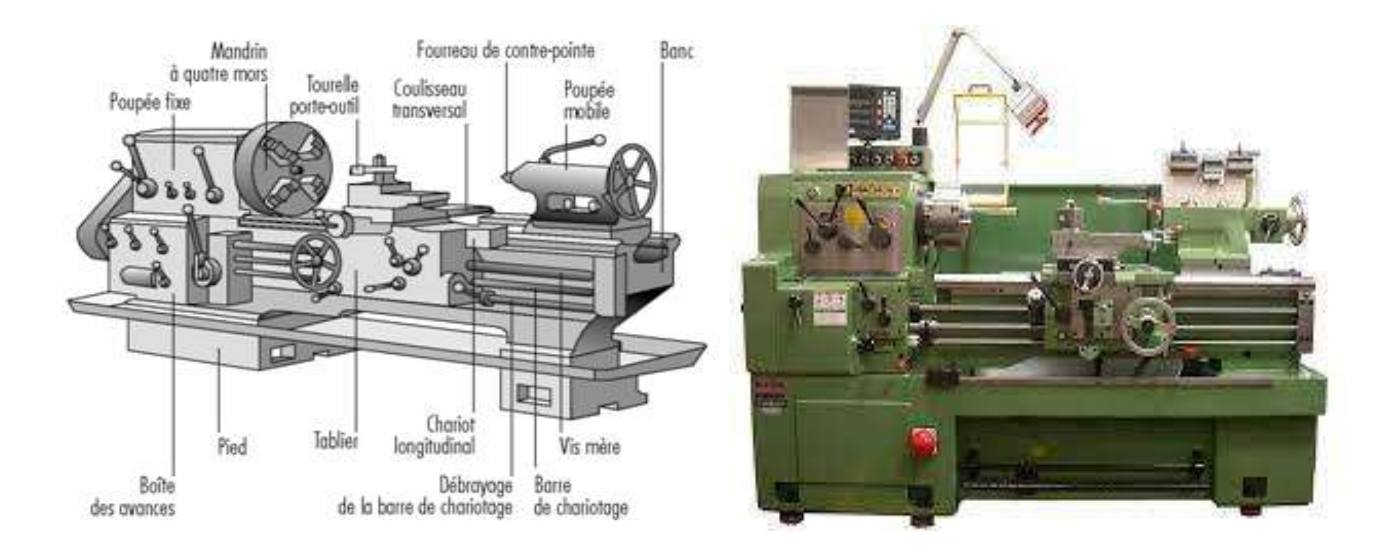

 **Figure I.3:** Tour. **[6]**

#### **I.2.3.1 Classification des machines de tour :**

Les machines-outils les plus courantes utilisées pour le tournage sont:

#### **a. Les tours parallèles à charioter et à fileter :**

Ces machines sont utilisées pour les travaux unitaires ou de petites et moyennes séries sur des pièces très simples. Ces tours sont peu flexibles. Seules les surfaces dont les génératrices sont parallèles ou perpendiculaires à l'axe de la broche sont réalisables en travail d'enveloppe. **[6]**

#### **b. Les tours à copier :**

Ils permettent l'usinage de pièces par reproduction, à partir d'un gabarit, grâce à un système de copiage hydraulique qui pilote le déplacement du chariot transversal. C'est une machine assez flexible qui peut convenir pour des travaux de petites à grandes séries. La génératrice des surfaces de révolution peut être quelconque. **[6]**

#### **c. Les tours semi-automatiques :**

Ce sont des tours équipés d'un traînard semblable à celui d'un tour parallèle avec une tour hexagonale index able munie de 6 postes d'outils animée d'un mouvement longitudinal contrôlé par des butées. Les outillages spécialement conçus pour la machine permettent des opérations simples et précises. La commande de ces tours peut être manuelle ou en partie automatique. La flexibilité de ces machines est très limitée. On les utilisera pour des travaux de moyenne série. **[6]**

#### **d. Les tours automatiques :**

Plusieurs outils sont montés tangentiellement à la pièce. Les mouvements sont obtenus par des cames qui donnent la vitesse d'avance et la course de chaque outil. Une came est spécifique à une opération et à une pièce. Ces tours sont entièrement automatiques. Ces machines n'ont aucune flexibilité. Elles conviennent pour les très grandes séries. **[6]**

#### **e. Les tours automatiques multibroches :**

Ce type de tour comportera par exemple huit broches. Huit outils soit un par broche travaillent en même temps et effectuent une opération différente. Ce sont les broches qui tournent d'un huitième de tour pour présenter la pièce devant l'outil suivant. Lorsque les broches ont effectuées un tour complet la pièce est terminée. Il est possible de travailler dans la barre. Sur ce type de tour les réglages sont longs et le temps de passage d'une série à l'autre immobilise la machine. Ce tour sera réservé pour les grandes et très grandes séries à des pièces de dimensions réduites à cause de l'espacement entre les broches. **[6]**

#### **f. Les tours à commande numérique :**

Les machines à commandes numériques typiques sont en fait des tours et des fraiseuses conventionnels qui sont actionnées par des moteurs électriques et comme le nom le dit, commandés numériquement et dont la trajectoire est contrôlée par un ordinateur. On peut retrouver comme machine-outil CNC : un tour, centre d'usinage, une fraiseuse, une rectifieuse, machines à identifier les pièces, en fait n'importe quelle machine que l'ont peut programmer. Comme en copiage la génératrice de la pièce peut être quelconque mais ici la trajectoire de l'outil est obtenue par le déplacement simultané de deux axes dont les positions successives sont données par un calculateur travaillant à partir d'un programme propre à la

pièce. Ces tours sont équipés d'un magasin d'outils et éventuellement d'un système de chargement des pièces. La flexibilité de ces machines est très grande et particulièrement bien adapté pour le travail unitaire ou les petites séries répétitives. **[6]**

#### **I.3 Les opérations de tournage :**

Les opérations de tournage sont toutes les opérations effectuées lors du tournage, qui sont représentées dans ce qui suit

#### **I.3.1 Chariotage :**

Opération qui consiste à usiner une surface cylindrique extérieure parallèle a l'axe de la pièce.

**[7]**

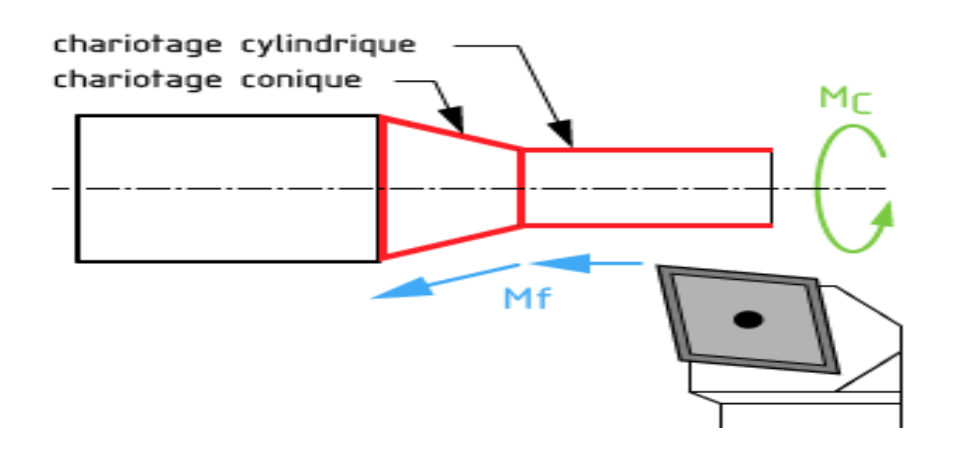

**Figure I.4:** Le chariotage cylindrique et conique. **[8]**

#### **I.3.2 Dressage :**

Opération qui consiste à usiner une surface plane perpendiculaire à l'axe de la broche extérieure ou intérieure. **[8]**

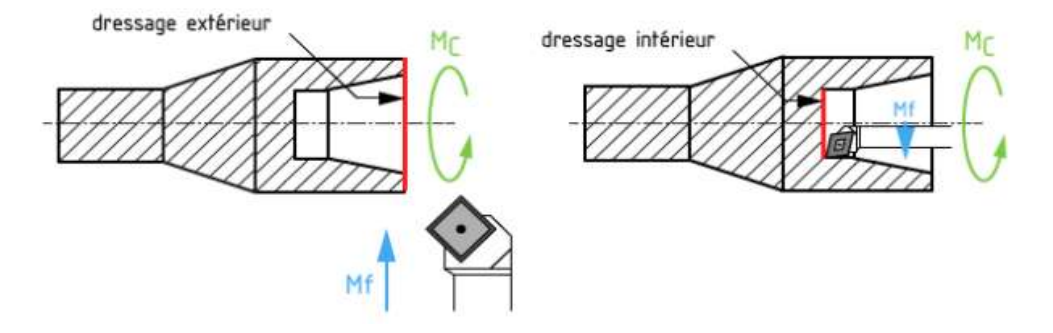

**Figure I.5:** Dressage extérieur et intérieur. **[8]**

#### **I.3.3 Perçage :**

Le perçage est l'opération qui consiste à usiner un trou dans la pièce (débouchant ou borgne) à l'aide d'une forêt. Souvent, l'axe du trou est confondu avec celui de la pièce. **[8]**

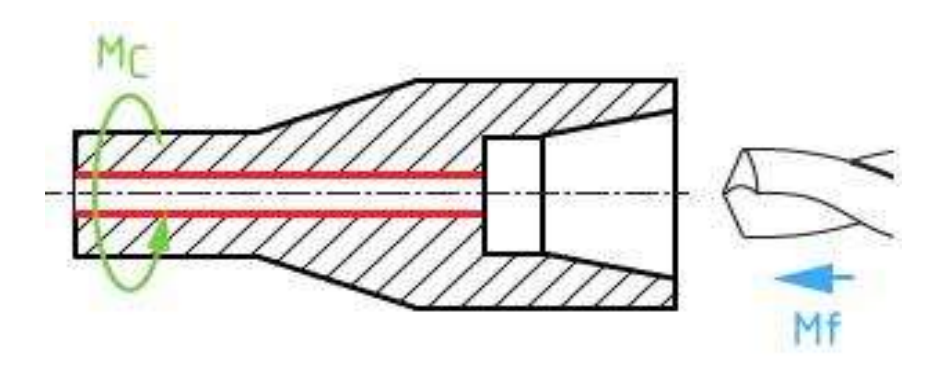

**Figure I.6:** Perçage. **[8]**

#### **I.3.4 Alésage :**

L'alésage est l'opération qui consiste à usiner une surface cylindrique ou conique de qualité à l'intérieur d'une pièce. [8]

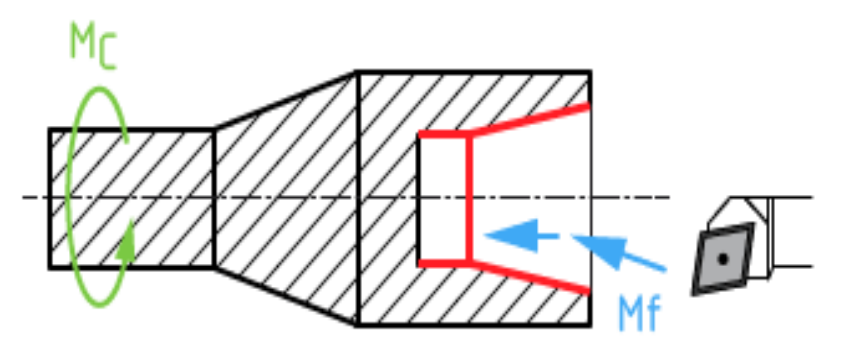

**Figure I.7:** L'alésage cylindrique et conique. **[8]**

#### **I.3.5 Rainurage :**

Le rainurage est l'opération qui consiste à usiner une rainure (association de 3 plans) intérieure ou extérieure. Celle-ci peut servir par exemple pour le logement d'un circlips ou d'un joint torique. **[9]**

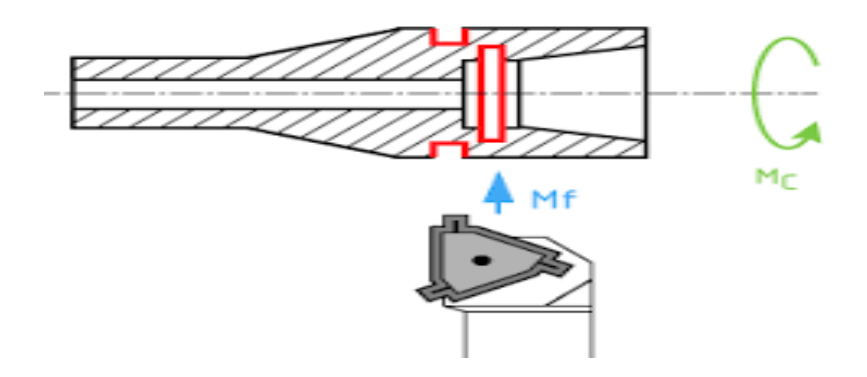

**Figure I.8:** Le rainurage intérieur et extérieur. **[9]**

#### **I.3.6 Chanfreinage :**

Opération qui consiste à usiner un cône de petite dimension de façon à supprimer un angle vif. **[8]**

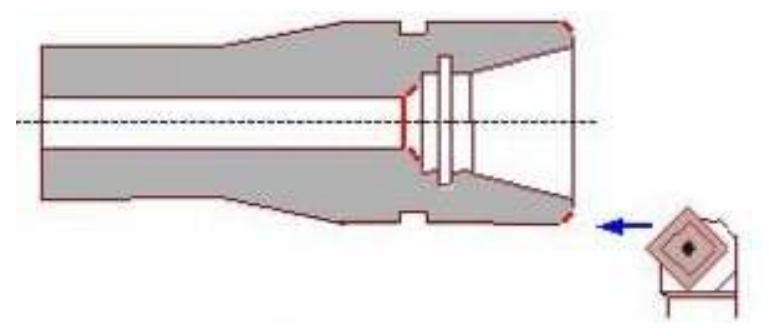

**Figure I.9:** Chanfreinage. **[8]**

#### **I.3.7 Tronçonnage :**

Le tronçonnage est l'opération qui consiste à usiner une rainure jusqu'à l'axe de la pièce afin de détacher un tronçon. **[8]**

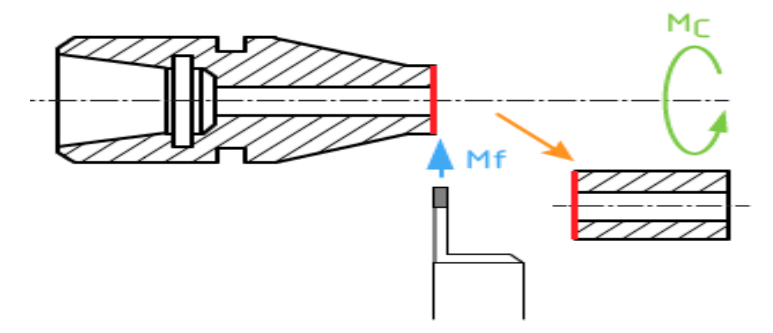

**Figure I.10:** Le tronçonnage. **[8]**

#### **I.3.8 Filetage :**

Le filetage est Opération qui consiste à réaliser un filetage extérieur ou intérieur. **[8]**

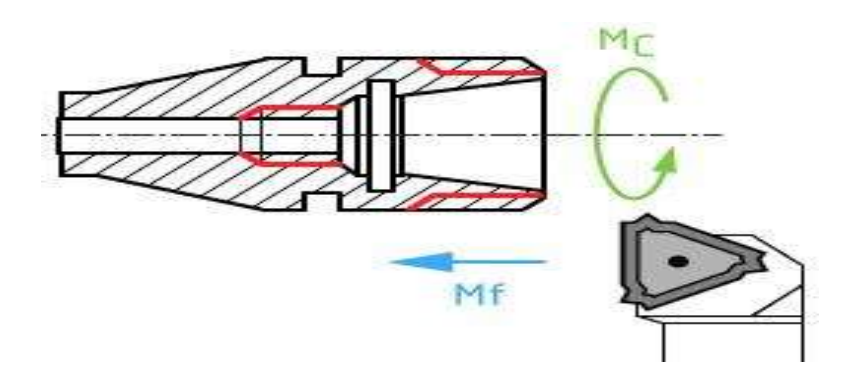

**Figure I.11:** Le filetage intérieur et extérieur. **[8]**

#### **I.4 Les conditions de coupe :**

#### **I.4.1 La vitesse de coupe Vc :**

La vitesse de coupe (figure I.11) notée Vc est un paramètre fondamental pour la formation du copeau. Elle dépend de la configuration d'usinage, du procédé et du couple outil /matière. La définition de la vitesse de coupe est très importante car elle détermine la vitesse de rotation de la pièce.

La vitesse de rotation de la pièce est définie par:[10]

Vc= (π×D×N) /1000 ………………………………… (I.1)

Où D est le diamètre final de la pièce en (mm).

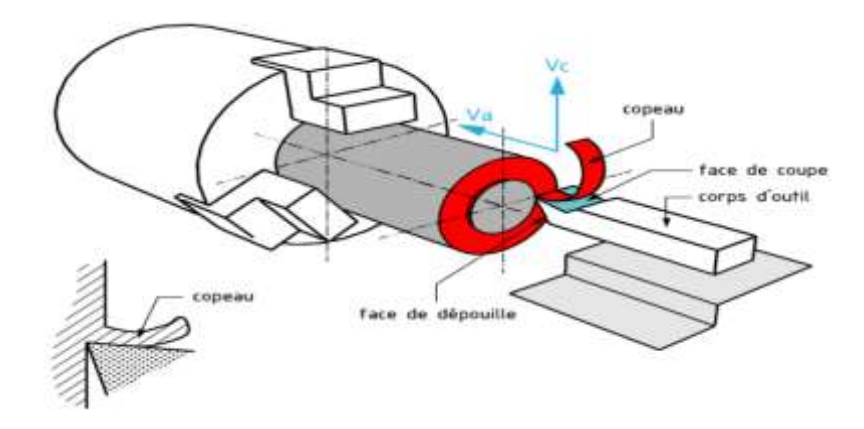

**Figure I.12:** Vitesse de coupe. [**10]**

#### **I.4.2 L'avance f:**

L'avance par tour f (mm / tr) est la valeur du déplacement de l'outil, lorsque la pièce a effectué une révolution. C'est une donnée clé pour la qualité de la surface usinée. L'avance influe non seulement sur l'épaisseur des copeaux, mais également sur la manière dont ils se brisent. La vitesse d'avance  $V_f$  (mm / min) est la vitesse à laquelle la machine déplace l'outil par rapport au bâti. **[4]**

Vf = f × N (mm / min)………………………. (I.2)

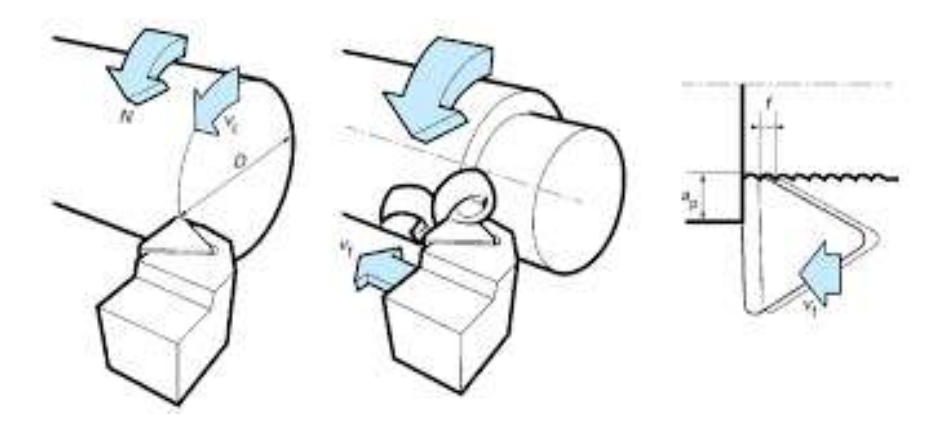

**Figure I.13 :** Vitesse d'avance V<sub>f</sub>. [11]

- **Vf** : vitesse d'avance (mm / min) ;
- **f** : L'avance  $(nm)$  ;
- **N** : Fréquence de rotation (tr / min).

#### **I.4.3 La profondeur de passe ap :**

La profondeur de passe ap en tournage est fonction de la longueur de l'arête de coupe et de la puissance de la machine (dans le cas de machine puissante la profondeur de passe ap en ébauche sera de 2/3 de la longueur de l'arête de coupe).

- ap  $_{\text{ébauche}} = 4 \times r_{\epsilon} \text{ (mm)}$ ;
- ap  $_{\text{finition}} = 0.7 \times r_{\epsilon} \text{ (mm)}$ ;
- ap  $_{\text{min}} = r_{\epsilon}$ . En dessous de cette valeur le phénomène de coupe n'est plus garanti. C'est-à-dire que l'on ne sait pas si ça coupe ou si ça écrase.

Dresser la face avant toutes autres opérations afin de garantir une surface de départ d'usinage correcte ap  $= 2$  mm maxi. **[11]** 

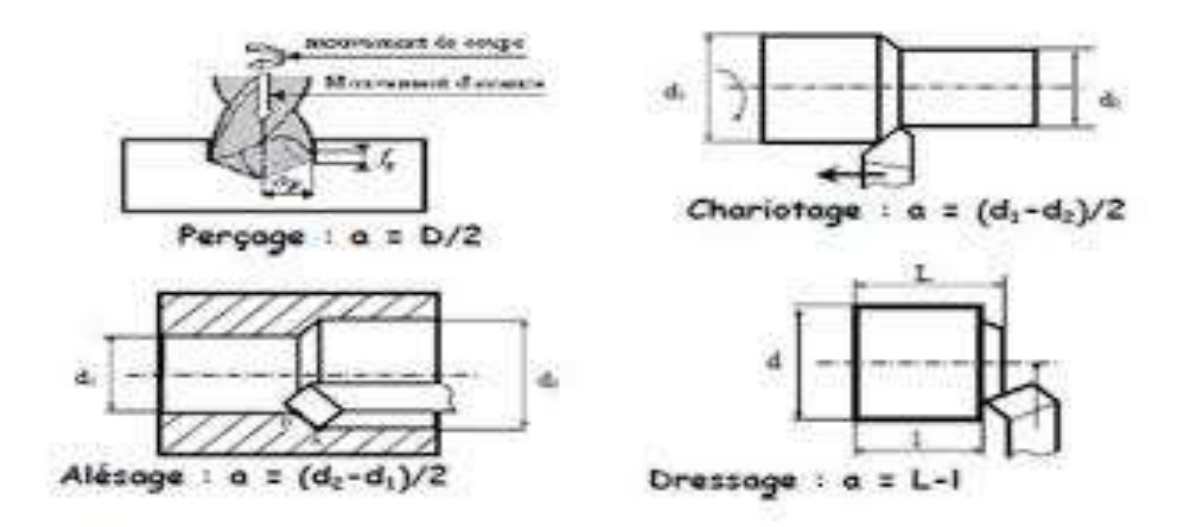

**Figure I.14 :** La profondeur de passé ap. **[12]**

#### **I.5 La température de coupe :**

#### **I.5.1 Définition :**

La température de coupe présente l'un des aspects importants des opérations d'usinage, car elle influe directement sur la durée de vie de l'outil de coupe. Les paramètres de coupe, le matériau et la forme de la plaquette représentent les facteurs importants qui affectent la température de coupe. **[13]**

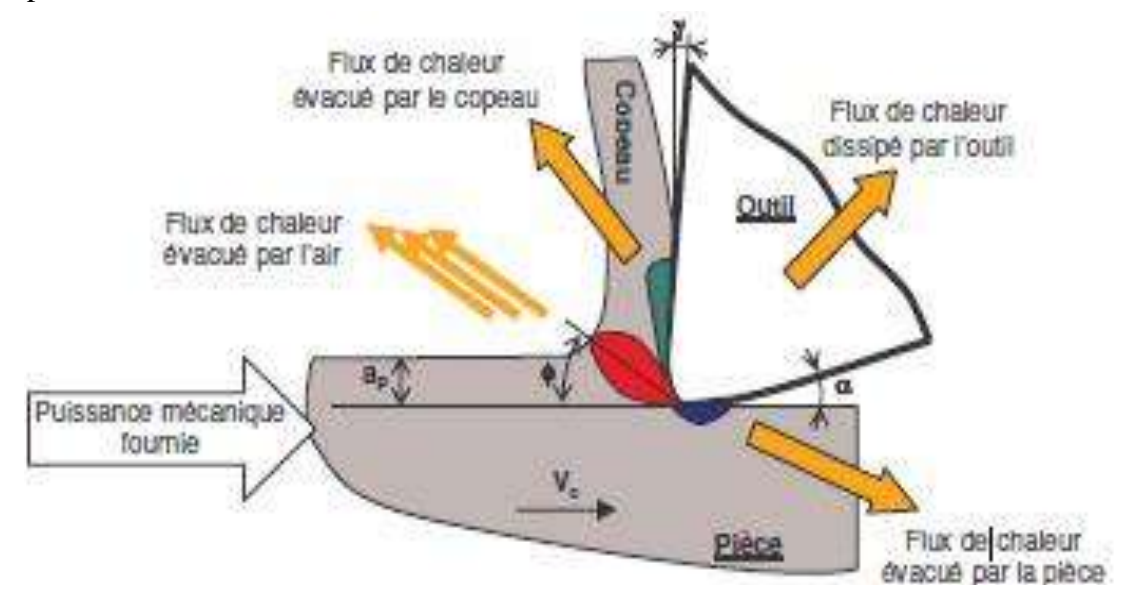

**Figure I.15 :** La température de coupe. **[12]**

#### **I.5.2 Facteurs affectant la température en tournage :**

 **La nature du matériau:** certains matériaux sont de meilleurs conducteurs que d'autres, les métaux en sont de bons exemples ;

 **La température du matériau:** plus la température est basse, plus la conductibilité est élevée ;

 **Le diamètre du matériau:** un fil ayant un grand diamètre détient une meilleure conductibilité qu'un fil qui a un petit diamètre. Mais il ne faut pas confondre avec le [calibre](http://www.trucconstruction.com/calcul-electricite-calibre-minimum-cable-electrique-longueur.php#estimation) d'un fil, car plus ce dernier est élevé; moins le diamètre du fil est grand ;

 **La longueur du matériau:** c'est plus facile pour les électrons de parcourir la composante la plus courte, donc plus la longueur augmente, moins la conductibilité de la composante est bonne. **[14]**

#### **I.6 Conclusion :**

Dans ce chapitre nous avons donné un aperçu général sur le procédé de tournage, les différents types de tours, les opérations de tournage, ainsi que les conditions de coupe appliquées en tournage, en fin nous parlons de la température de coupe et les facteurs affectant cette dernière en tournage.

## **CHAPITRE II : Introduction Aux Réseaux De Neurones**

#### **II.1 Introduction :**

Les réseaux de neurones ont gagné en popularité ces dernières années, Différents domaines des sciences de l'ingénieur, le génie des procédé n'en est pas dépourvu règle. Dans ce chapitre, nous nous intéressons à l'application des réseaux de neurones à températures de coupe pendant le tournage. **[15]**

Ce sont des modèles formels pouvant permettre de rendre compte de comportements sous jacents à des résultats empiriques observés. Ils sont essentiellement utilisés pour faire de la classification et de la catégorisation, mais peuvent aussi servir à modeler des processus cognitifs. **[16]**

Les réseaux de neurones, de par leur caractère particulièrement bien adapté au traitement de processus fortement non linéaires, leur facilité de mise en œuvre et leur grande fiabilité , sont très souvent utilisés dans les systèmes de surveillance en ligne de l'usure des outils de coupe, à l'exemple des réseaux multicouches avec rétro-propagation du gradient et les réseaux à fonctions de base radiale. [**17]**

#### **II.2 Les réseaux de neurones :**

#### **II.2.1 Historique :**

- **En 1890 :** W. James, célèbre psychologue américain introduit le concept de mémoire associative, et propose ce qui deviendra une loi de fonctionnement pour l'apprentissage sur les réseaux de neurones connue plus tard sous le nom de loi de Hebb ;
- **En 1943 :** J. Mc Culloch et W. Pitts laissent leurs noms à une modélisation du neurone biologique (un neurone au comportement binaire). Ceux sont les premiers à montrer que des réseaux de neurones formels simples peuvent réaliser des fonctions logiques, arithmétiques et symboliques complexes (tout au moins au niveau théorique) ;
- **En 1949 :** D. Hebb, physiologiste américain explique le conditionnement chez l'animal par les propriétés des neurones eux-mêmes. Ainsi, un conditionnement de type pavlovien tel que, nourrir tous les jours à la même heure un chien, entraîne chez cet animal la sécrétion de salive à 7 cette heure précise même en l'absence de nourriture. La loi de modification des propriétés des connexions entre neurones qu'il propose explique en partie ce type de résultats expérimentaux **[18].** D. Hebb initie, dans son ouvrage " The Organization of Behavior ", la notion d'apprentissage. Deux neurones entrant en activité simultanément vont

être associés (c'est-à dire que leurs contacts synaptiques vont être renforcés). On parle de loi de Hebb et d'associationnisme ;

- **En 1958 :** F. Rosenblatt développe le modèle du Perceptron. C'est un réseau de neurones inspiré du système visuel. Il possède deux couches de neurones : une couche de perception (sert à recueillir les entrées) et une couche de décision. C'est le premier modèle pour lequel un processus d'apprentissage a pu être défini ;
- **En 1969 :** Les recherches sur les réseaux de neurones ont été pratiquement abandonnées lorsque M. Minsky et S. Papert ont publié leur livre « Perceptrons » (1969) et démontré les limites théoriques du perceptron, en particulier, l'impossibilité de traiter les problèmes non linéaires par ce modèle.
- **En 1982 :** Hopfield développe un modèle qui utilise des réseaux totalement connectés basés sur la règle de Hebb pour définir les notions d'attracteurs et de mémoire associative. En 1984 c'est la découverte des cartes de Kohonen avec un algorithme non supervisé basé sur l'auto-organisation et suivi une année plus tard par la machine de Boltzman (1985). **[15]**

#### **II.2.2 Définition :**

Un réseau de neurones peut être considéré comme un modèle mathématique de traitement réparti, composé de plusieurs éléments de calcul non linéaire (neurones), opérant en parallèle et connectés entre eux par des poids. Les réseaux de neurones artificiels sont des réseaux fortement connectés de processeurs élémentaires fonctionnant en parallèle. Chaque processeur élémentaire calcule une sortie unique sur la base des informations qu'il reçoit. **[15]** 

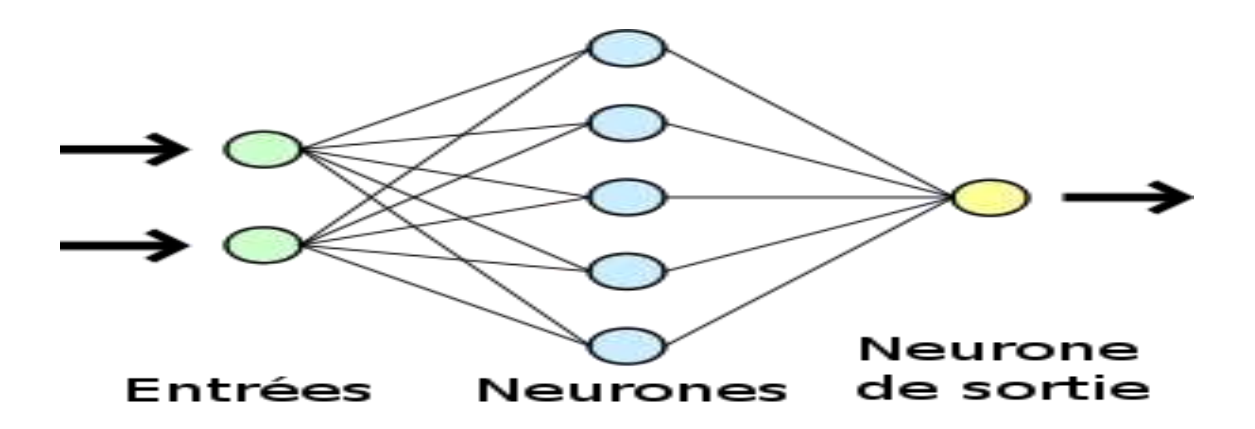

**Figure II.1:** Un exemple de réseau de neurones. **[19]**

#### **II.2.3 Type des réseaux de neurones :**

#### **II.2.3.1 Les réseaux de neurones non bouclés :**

Un réseau de neurones non bouclé réalise une (ou plusieurs) fonctions algébriques de ses entrées, par composition des fonctions réalisées par chacun de ses neurones. Un réseau de neurones non bouclé est représenté graphiquement par un ensemble de neurones "connectés" entre eux, l'information circulant des entrées vers les sorties sans "retour en arrière" ; si l'on représente le réseau comme un graphe dont les nœuds sont les neurones et les arêtes les "connexions" entre ceux-ci, le graphe d'un réseau non bouclé est acyclique. Le terme de "connexions" est une métaphore : dans la très grande majorité des applications, les réseaux de neurones sont des formules algébriques dont les valeurs numériques sont calculées par des programmes d'ordinateurs, non des objets physiques (circuits électroniques spécialisés) ; néanmoins, le terme de connexion, issu des origines biologiques des réseaux de neurones, est passé dans l'usage, car il est commode quoique trompeur. Il a même donné naissance au terme de connexionnisme. **[20]** 

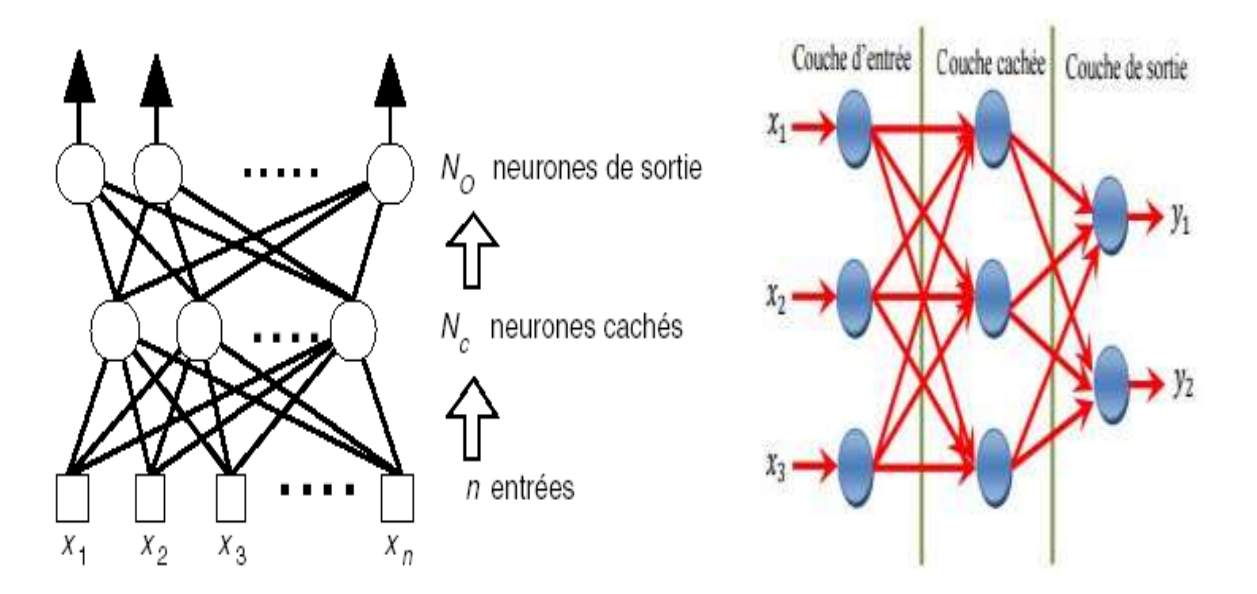

**Figure II.2 :** Réseau de neurones à n entrées, une couche de Nc neurones cachés et N<sub>0</sub> neurones de sortie. [21]

#### **II.2.3.2 Les réseaux de neurones bouclés :**

Contrairement aux réseaux de neurones non bouclés dont le graphe de connexions est acyclique, les réseaux de neurones bouclés peuvent avoir une topologie de connexions

quelconque, comprenant notamment des boucles qui ramènent aux entrées la valeur d'une ou plusieurs sorties. Pour qu'un tel système soit causal, il faut évidemment qu'à toute boucle soit associé un retard : un réseau de neurones bouclé est donc un système dynamique, régi par des équations différentielles ; comme l'immense majorité des applications sont réalisées par des programmes d'ordinateurs, on se place dans le cadre des systèmes à temps discret, où les équations différentielles sont remplacées par des équations aux différences. **[20]**

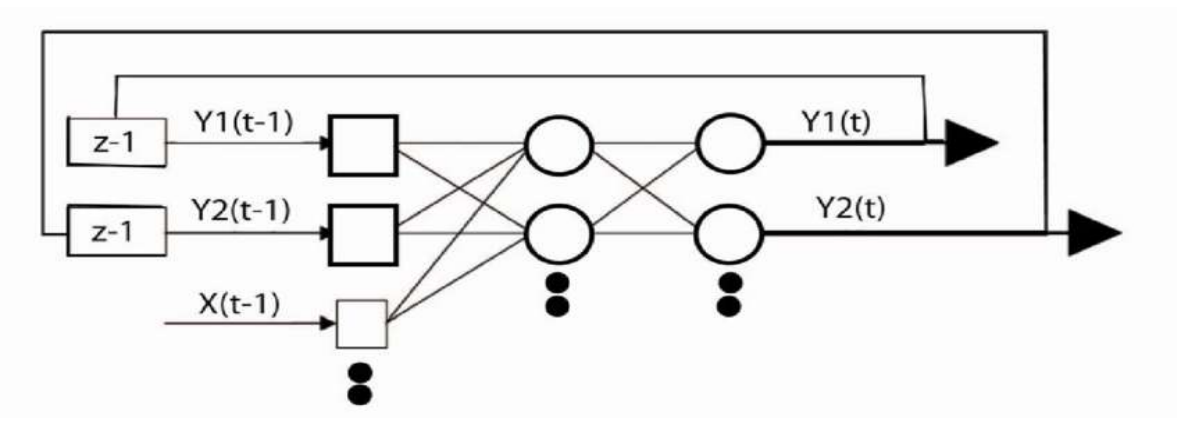

**Figure II.3 :** Réseau de neurone bouclé. **[21]**

#### **II.2.3.3 Les réseaux de neurones complètement connectés :**

Dans un réseau complètement connecté, les entrées puis les neurones (cachés et de sortie) sont numérotés, et, pour chaque neurone :

- Ses entrées sont toutes les entrées du réseau ainsi que les sorties des neurones de numéro Inférieur ;
- Sa sortie est connectée aux entrées de tous les neurones de numéro supérieur. **[22]**

#### **II.2.3.4 Les réseaux de neurones à couches :**

Dans une architecture de réseaux à couches, les neurones cachés sont organisés en couches, les neurones d'une même couche n'étant pas connectés entre eux. De plus les connexions entre deux couches de neurones non consécutives sont éliminées. Une telle architecture est historiquement très utilisée, surtout en raison de sa pertinence en classification. **[22]**

#### **II.3 Apprentissage des réseaux de neurones :**

L'apprentissage est vraisemblablement la propriété la plus intéressante des réseaux neuronaux. Elle ne concerne cependant pas tous les modèles, mais les plus utilisés. **[18]**

#### **II.3.1 Définition :**

L'apprentissage est une phase du développement d'un réseau de neurones durant laquelle le comportement du réseau est modifié jusqu'à l'obtention du comportement désiré. L'apprentissage neuronal fait appel à des exemples de comportement. **[18]**

#### **II.3.2 Type d'apprentissage :**

Il existe trois types d'apprentissage qui sont les suivants :

#### **II.3.2.1 Apprentissage supervisé :**

C'est actuellement le mode d'apprentissage le plus couramment utilisé. Son principe est élémentaire: on soumet au réseau un grand nombre d'exemples pour lesquels l'entrée et la sortie associée sont connues et les poids sont modifiés de façon à corriger l'erreur entre la sortie désirée et la réponse du réseau à l'entrée correspondante. Le plus répandu des algorithmes d'apprentissage supervisé est l'algorithme de rétro-propagation d'erreur par descente de gradient qui utilise la dérivée de la fonction de transfert des neurones pour calculer l'erreur.**[23]**  L'avantage de cet algorithme c'est qu'il peut être utilisé à des réseaux multicouches. Ainsi, l'erreur est obtenue à la sortie puis propagé en amont d'une couche à l'autre jusqu'à la couche d'entrée. **[16]**

#### **II.3.2.2 Apprentissage renforcé :**

L'apprentissage renforcé est une technique similaire à l'apprentissage supervisé à la différence qu'au lieu de fournir des résultats désirés au réseau, on lui accorde plutôt un grade (ou score) qui est une mesure du degré de performance du réseau après quelques itérations. Les algorithmes utilisant la procédure d'apprentissage renforcé sont surtout utilisés dans le domaine des systèmes de contrôle. **[15]**

#### **II.3.2.3 Apprentissage non supervisé :**

L'apprentissage non supervisé consiste à ajuster les poids à partir d'un seul ensemble d'apprentissage formé uniquement de données. Aucun résultat désiré n'est fourni au réseau.

Qu'est-ce que le réseau apprend exactement dans ce cas ? L'apprentissage consiste à détecter les similarités et les différences dans l'ensemble d'apprentissage. Les poids et les sorties du réseau convergent, en théorie, vers les représentations qui capturent les régularités statistiques des données **[24] [25].** Ce type d'apprentissage est également dit compétitif et (ou) coopératif **[26]** L'avantage de ce type d'apprentissage réside dans sa grande capacité d'adaptation

reconnue comme une auto organisation « self-organizing» **[27]**. L'apprentissage non supervisé est surtout utilisé pour le traitement du signal et l'analyse factorielle. **[1]**

#### **II.4 Conception d'un réseau de neurone :**

Les réseaux de neurones réalisent des fonctions non linéaires paramétrées. Leurs mises en œuvre nécessitent :

- La détermination des entrées et des sorties pertinentes, c'est à dire les grandeurs qui ont une influence significative sur le phénomène que l'on cherche à modéliser.
- La collecte des données nécessaires à l'apprentissage et à l'évaluation des performances du réseau de neurones.
- La détermination du nombre de neurones cachés nécessaires pour obtenir une approximation satisfaisante.
- La réalisation de l'apprentissage.
- L'évaluation des performances du réseau de neurones à l'issue de l'apprentissage. **[15]**

#### **II.4.1 Détermination des entrées/sorties du réseau de neurones :**

Pour toute conception de modèle, la sélection des entrées doit prendre en compte deux points essentiels :

- Premièrement, la dimension intrinsèque du vecteur des entrées doit être aussi petite que possible, en d'autre terme, la représentation des entrées doit être la plus compacte possible, tout en conservant pour l'essentiel la même quantité d'information, et en gardant à l'esprit que les différentes entrées doivent être indépendantes.
- En second lieu, toutes les informations présentées dans les entrées doivent être pertinentes pour la grandeur que l'on cherche à modéliser : elles doivent donc avoir une influence réelle sur la valeur de la sortie. **[15]**

#### **II.4.2 Choix et préparation des échantillons :**

Le processus d'élaboration d'un réseau de neurones commence toujours par le choix et la préparation des échantillons de données. La façon dont se présente l'échantillon conditionne le type de réseau, le nombre de cellules d'entrée, le nombre de cellules de sortie et la façon dont il faudra mener l'apprentissage, les tests et la validation **[28].** Il faut donc déterminer les grandeurs qui ont une influence significative sur le phénomène que l'on cherche à modéliser. Afin de développer une application à base de réseaux de neurones, il est nécessaire de disposer de deux bases de données, une pour effectuer l'apprentissage et l'autre pour tester le réseau obtenu et déterminer ses performances. **[15]**

#### **II.5 Conclusion :**

Dans ce chapitre, nous avons abordé la définition des réseaux de neurones, l'historique de leur création, les différents types de réseaux de neurones, comment créer et concevoir un réseau de neurones, ainsi que les types d'apprentissage et de formation sur celui-ci.

# **CHAPITRE III : Etude expérimentale**

#### **III.1 Introduction**

Dans ce chapitre, nous présentons l'ensemble des outils mis en œuvre pour une approche expérimentale et méthodique. Elle servira à l'étude de l'évolution de la température. Nous utilisons le plan de Taguchi L27.

#### **III.2 Présentation du matériel**

Les essais sont effectués dans l'atelier de département de Génie Mécanique Universite Kasdi Merbah Ouargla.

#### **III.2.1 Machine de tour**

Les essais ont été réalisés sur un tour modèle Emco Maximat V13 (Figure III.1) avec une puissance de 2,2 kW sur la broche, ayant une gamme de vitesses de 30 à 2500 tr/mn et des avances de 0,045 à 0,787 mm/tr.

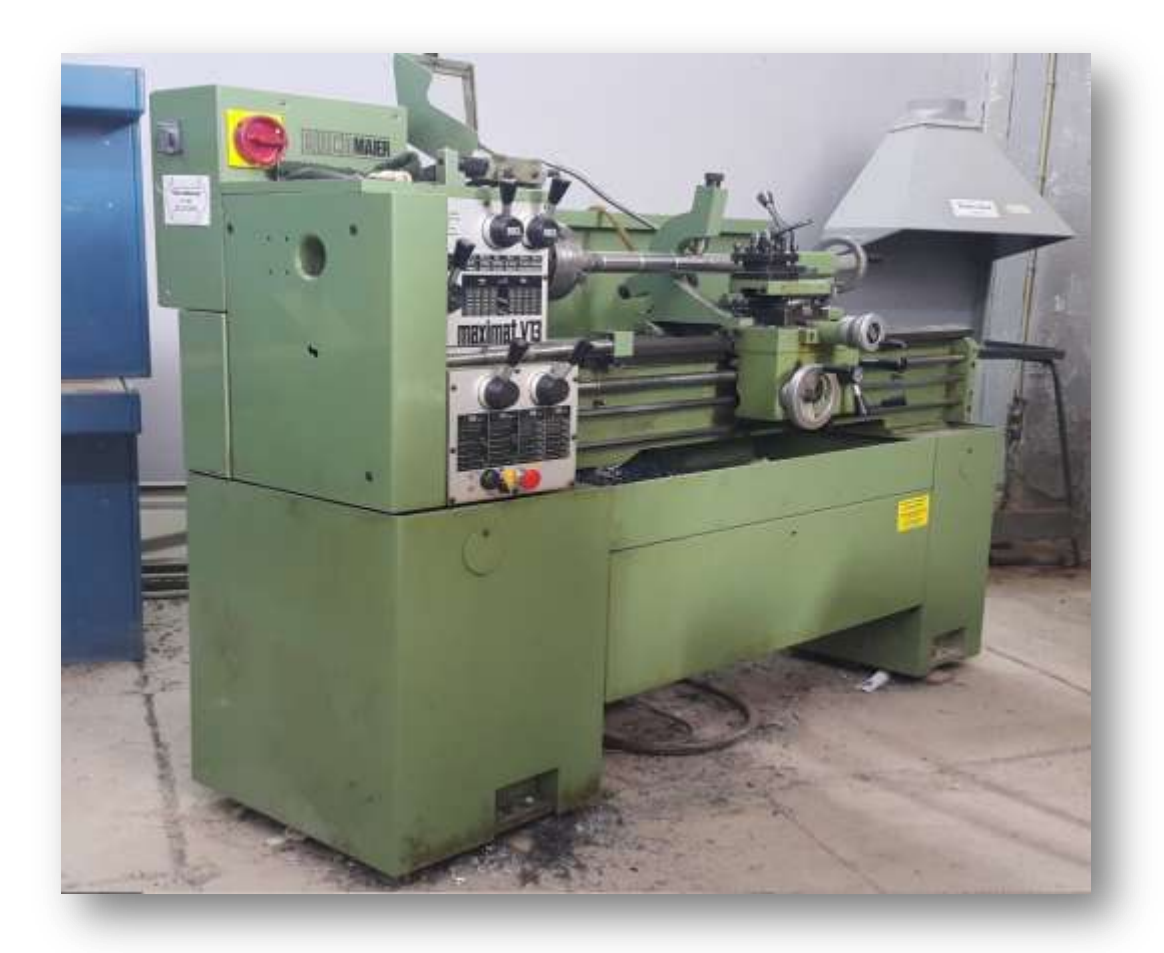

**Figure III.1:** La machine de tour.

#### **III.2.2 L'outil et le porte-outil**

L'outil de coupe utilisé est l'outil **KNMK 16 15 04** fabriqué par Sandvik avec le porte-outil **CKTNR 20 20 K16** (Figure III-2).

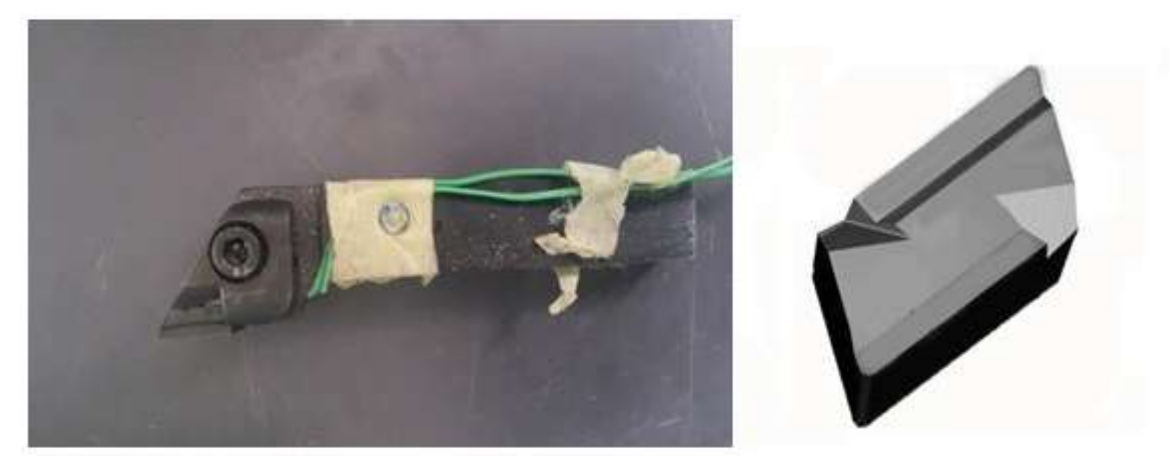

**Figure III.2 :** L'ensemble outil, porte-outil*.*

#### **III.2.3 L'instrument de mesure de la température**

Pour étudier la variation de la température de l'outil de coupe, nous avons utilisé un midi LOGGER GL840 de la société GRAPHTEC (Figure III.3). Son logiciel fourni en standard permet de piloter le GL840, de visualiser les courbes sur l'écran du PC par l'interface USB, et convertit les données en CSV pour les récupérer dans un logiciel tel que Excel. Le midi LOGGER permet des vitesses d'échantillonnages plus rapides pour les mesures de tension et de température. Vous pouvez atteindre jusqu'à 10 ms d'échantillonnage en limitant le nombre de voies actives.

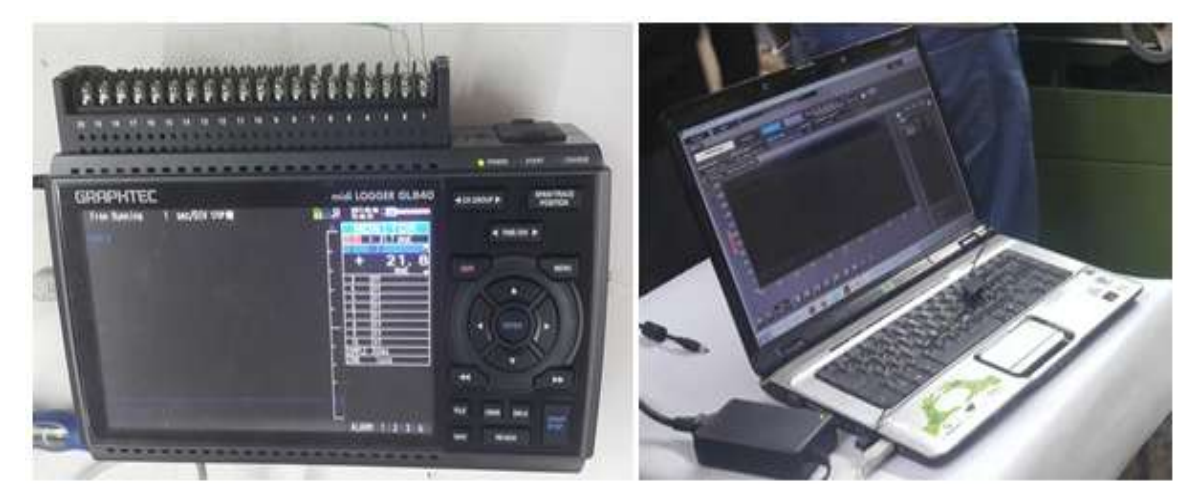

**Figure III.3:** Le midi LOGGER GL840 avec son logiciel.

#### **III.2.4 L'éprouvette utilisée**

L'éprouvette utilisée est XC48 de longueur de 400 mm et de diamètre 45 mm (Figure III.4). L'acier utilisé est l'acier de nuance XC48 selon la norme AFNOR et est nommé AISI 1045 selon la norme AISI. Il est destiné à la fabrication de pièces mécaniques, de semelles de matrices et de chemins de roulements. Cet alliage est d'une dureté de 180 HB.

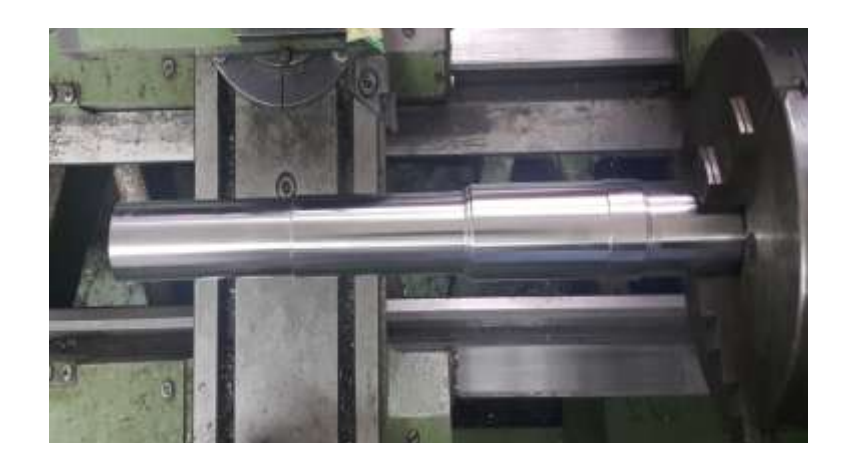

 **Figure III.4 :** L'éprouvette XC48.

#### **III.2.5 Propriétés**

Acier carbone à teneur plus élevée que pour les aciers C35 et C40, utilisée en mécanique générale de part sa bonne usinabilité et ses caractéristiques mécaniques.

Apte aux traitements thermiques : ex. à l'huile 820 - 860°C

#### **III.2.6 Domaines d'application**

Pièces soumises aux chocs et nécessitant une bonne résistance : axes, engrenages, vis sans fin, paliers, pignons, boulonnerie, forge (leviers, arbres).

#### **III.3 Les entrées et les sorties du système**

#### **III.3.1 Les facteurs**

Les facteurs qui pourraient être influé sur la réponse sont les paramètres de coupe associée à l'acier XC48 en trois niveaux (chaque facteur à trois données) comme l'indique le tableau III-1.

- **Facteur 1 :** La vitesse de coupe de l'outil Vc ;
- Facteur 2 : La vitesse d'avance de l'outil f ;
- **Facteur 3 :** La profondeur de coupe de l'outil ap.

| $V_c$ (m/min) | f (tr/min) | $a_p$ (mm) |
|---------------|------------|------------|
| 105           | 0.112      | 0.5        |
| 128           | 0.140      |            |
| 174           | 0.168      | 1.5        |

**Tableau III-1** *:* Les paramètres de coupe.

Les valeurs de vitesse de coupe sont calculées par rapport aux valeurs de vitesse de rotation N associées à l'acier XC48 :

$$
N_1 = 740 \text{ tr/min } \Rightarrow Vc_1 = \frac{\pi DN}{1000} = \frac{3.14 \times 45 \times 740}{1000} = 104.56 \approx 105 \text{ m/min}
$$
\n
$$
N_2 = 900 \text{ tr/min } \Rightarrow Vc_2 = \frac{\pi DN}{1000} = \frac{3.14 \times 45 \times 900}{1000} = 127.17 \approx 127 \text{ m/min}
$$
\n
$$
N_3 = 1230 \text{ tr/min } \Rightarrow Vc_3 = \frac{\pi DN}{1000} = \frac{3.14 \times 45 \times 1230}{1000} = 173.80 \approx 174 \text{ m/min}
$$

#### **III.3.2 La réponse**

L'objectif de l'étude est d'étudier la variation de la température  $T_1$  lors de l'usinage de l'acier XC48.

#### **III.4 Conclusion**

Dans ce chapitre, nous avons présenté l'étude expérimentale lors de l'usinage de l'acier XC48. Ces essais ont été menés pour évaluer la température des pièces usinées. Cette partie intègre aussi l'élaboration du plan d'expériences et le choix des paramètres d'entrée.

## **CHAPITRE IV : Résultats et discussions**

.

#### **IV.1 Introduction :**

Dans ce chapitre, nous utilisons les réseaux de neurones pour étudier la température de coupe pendant le chariotage de l'acier **XC48** avec un outil en carbure métallique en fonction des paramètres de coupe (Vc, f et ap) .

Les résultats expérimentaux sont illustrés dans le tableau IV-1

**Tableau IV-1:** Résultats de la température de coupe (T1) en fonction desparamètres de coupe

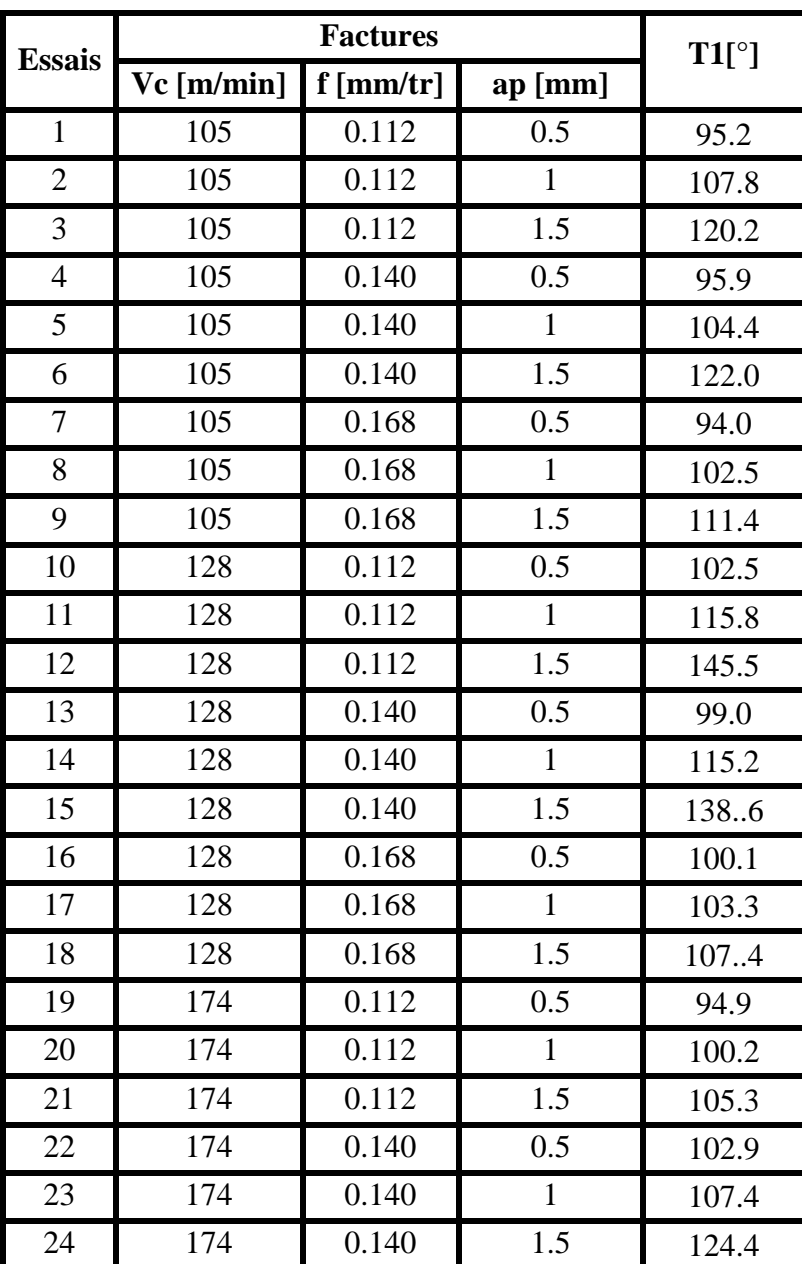

(Vc, f et ap)

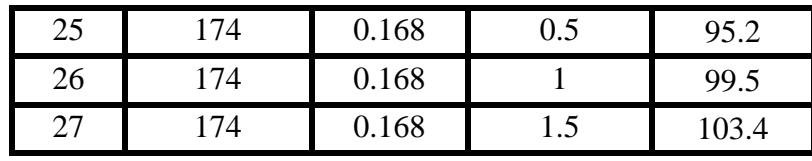

#### **IV.2 Méthodologie de la modélisation par les réseaux de neurones artificiels (ANN) :**

Pour modéliser les efforts de coupe par ANN, nous avons utilisé le logiciel MATLAB R2013a. Pour les entrées 'inputs' sur workspace :

- La première ligne contient les valeurs de la variable Vc (27 Colonnes) ;
- La deuxième ligne contient les valeurs de la variable f (27 Colonnes) ;
- La troisième ligne contient les valeurs de la variable ap (27 Colonnes).

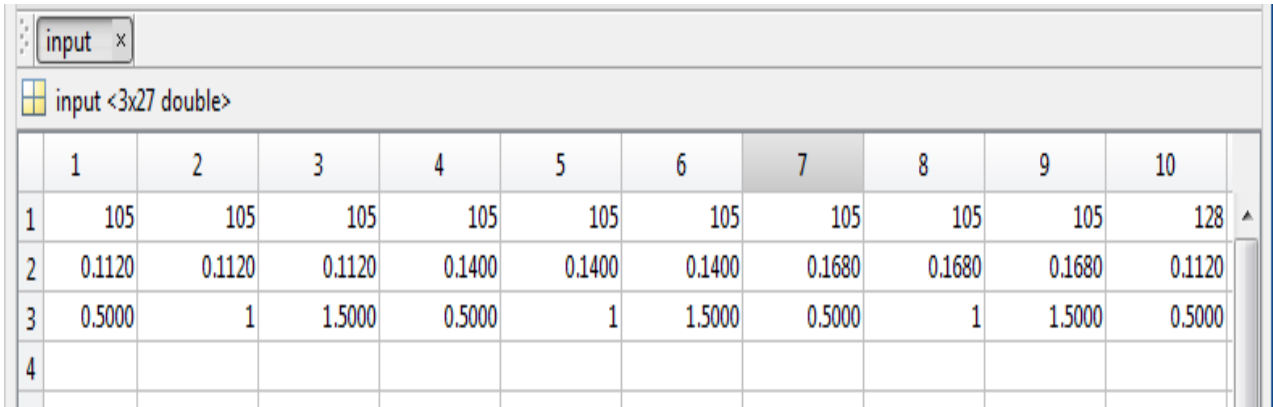

**Figure IV.1:** Insertion des entrées dans le tableau.

Pour les sorties « outputs » sur work space :

|                              | X       |          |          |         |          |     |    |          |          |            |  |  |
|------------------------------|---------|----------|----------|---------|----------|-----|----|----------|----------|------------|--|--|
| $\boxed{+}$ T1 <1x27 double> |         |          |          |         |          |     |    |          |          |            |  |  |
|                              |         |          |          | 4       |          | b   |    | 8        | 9        | 10         |  |  |
|                              | 95.2000 | 107.8000 | 120,2000 | 95.9000 | 104.4000 | 122 | 94 | 102.5000 | 111.4000 | 102.5000 ^ |  |  |
|                              |         |          |          |         |          |     |    |          |          |            |  |  |
| 3                            |         |          |          |         |          |     |    |          |          |            |  |  |

**Figure IV.2:** Insertion des valeurs de la température de coupe.

#### **IV.2.1 Analyse d'un ANN pour la température de coupe T1**

**IV.2.1.1 Utilisation de 3 couches cachées**

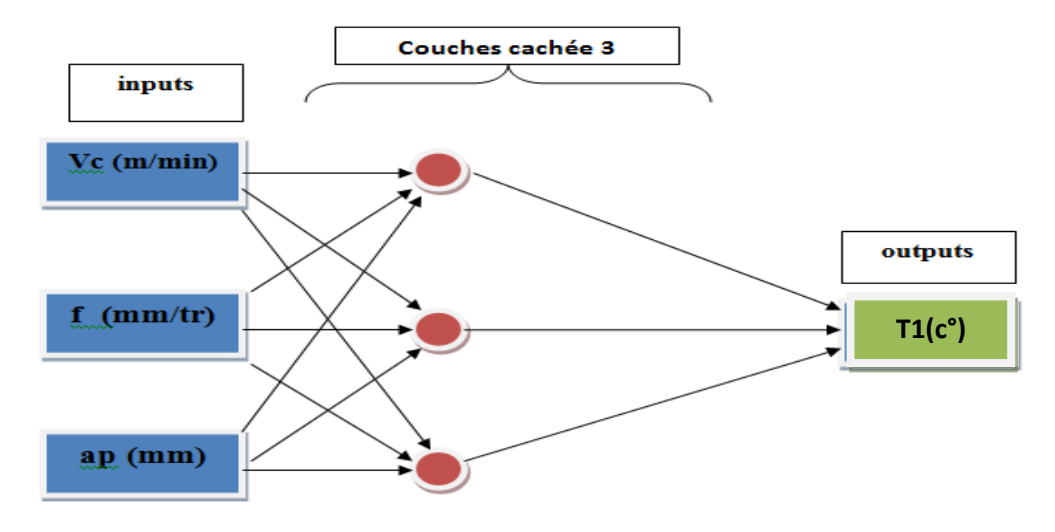

**Figure IV.3:** Diagramme optimale pour la modélisation de T1 ANN3.

Pour construire la structure du réseau et déterminer la disposition du réseau en termes de nombre d'entrées, de couches et de type de réseau, nous utilisons le code suivant.

Après avoir assemblé et arrangé le programme, nous commençons le processus de formation:

```
>> load('matlab.mat')
  >> net=newff(input, T1, [3], {'logsig', 'tansig', 'logsig'});
  >> net.divideParam.trainRatio=1;
  >> net.divideParam.testRatio=0;
  >> net.divideParam.valRatio=0;
Jx >>
```
**Figure IV.4:** Code de construction de la structure du réseau.

Afin de choisir la méthode d'apprentissage en fonction des outils disponibles, du développement du réseau ou des décisions, nous utilisons le code suivant.

```
>> net.trainParam.lr=0.01;
>> net.trainParam.min grad=1e-20;
>> net.trainParam.goal=1e-30;
   net.trainParam.epochs=1000;
>> net=train(net, input, T1) ;
\rightarrow
```
**Figure IV.5:** Code de la méthode d'apprentissage.

Pour définir les valeurs des poids et des variables en utilisant différentes méthodes de programme, puis les valeurs dans les poids sont ajustées par rétroaction et retour.

Dans notre cas, nous n'avons pas entré de valeurs de poids, et donc le programme les prend avec des valeurs initiales aléatoires.

Après avoir assemblé et arrangé le programme, nous commençons le processus de formation:

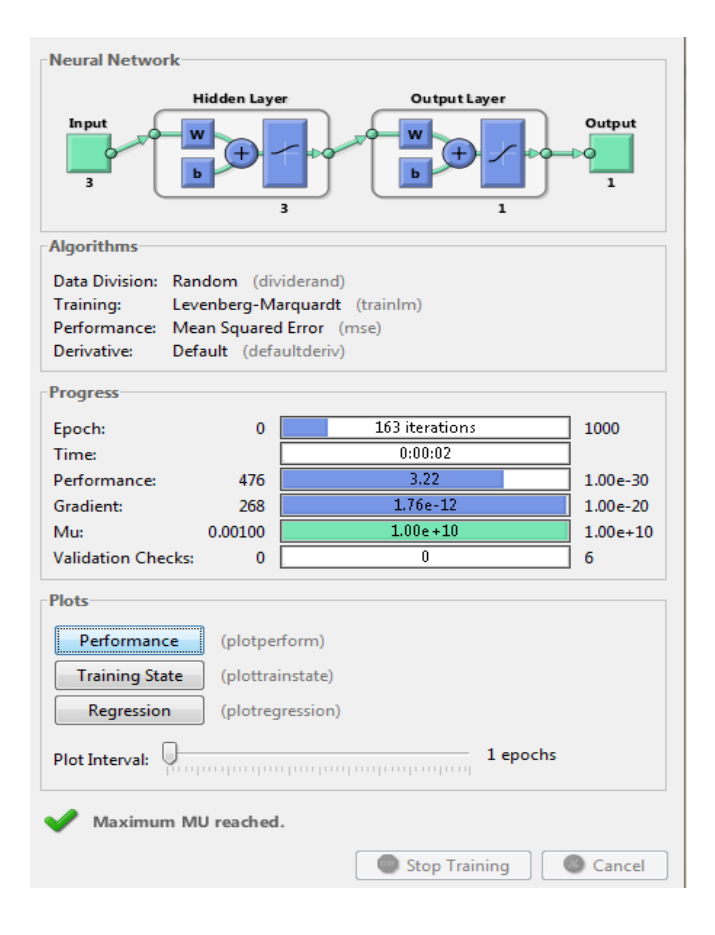

**Figure IV.6:** Le processus de formation dans le réseau neuronal pour T1 ANN3

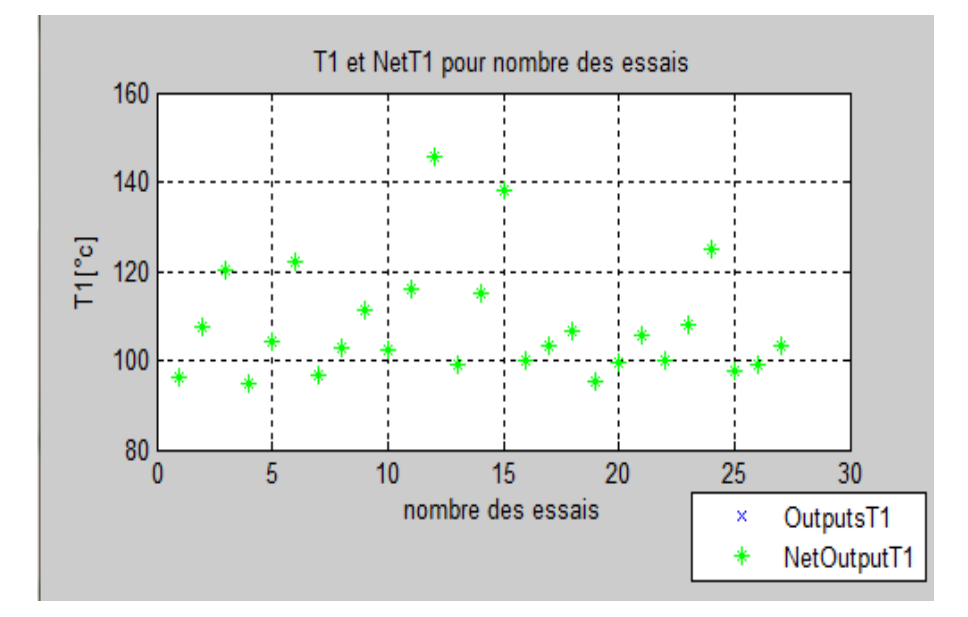

**Figure IV.7 :** Comparaison entre les T1<sub>exp</sub>et T1<sub>ANN3</sub>

Après avoir comparé la courbe des résultats expérimentaux avec les résultats du réseau de neurones, nous remarquons que les résultats sont largement en accord.

La figure suivante montre l'erreur obtenue entre les valeurs expérimentales et les valeurs obtenues par le réseau de neurones.

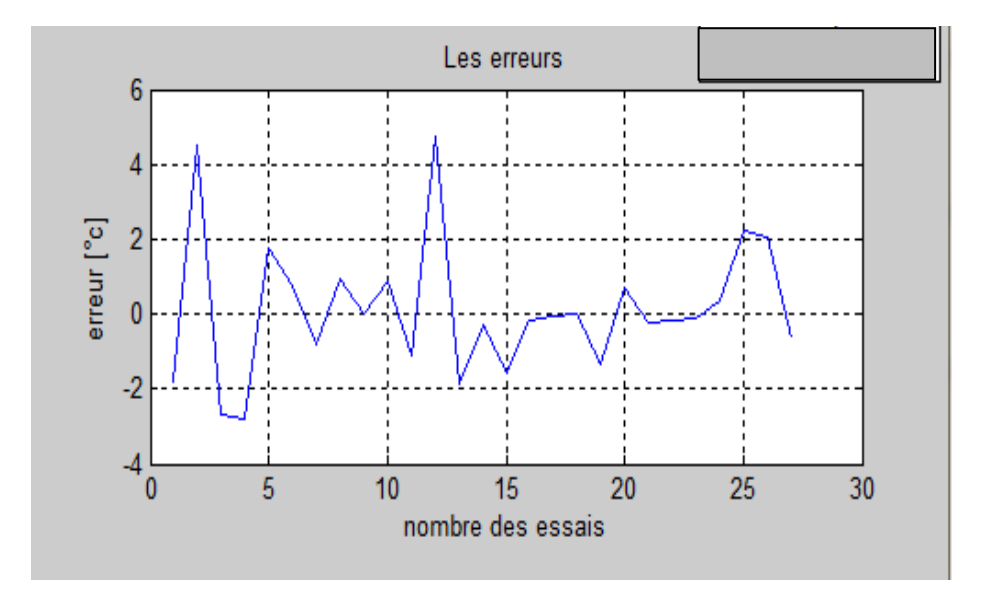

**Figure IV.8** : Courbe d'erreur de T1 du réseau neuronal.

Avec l'erreur quadratique moyenne de la courbe, on peut dire que l'erreur n'est pas acceptable.

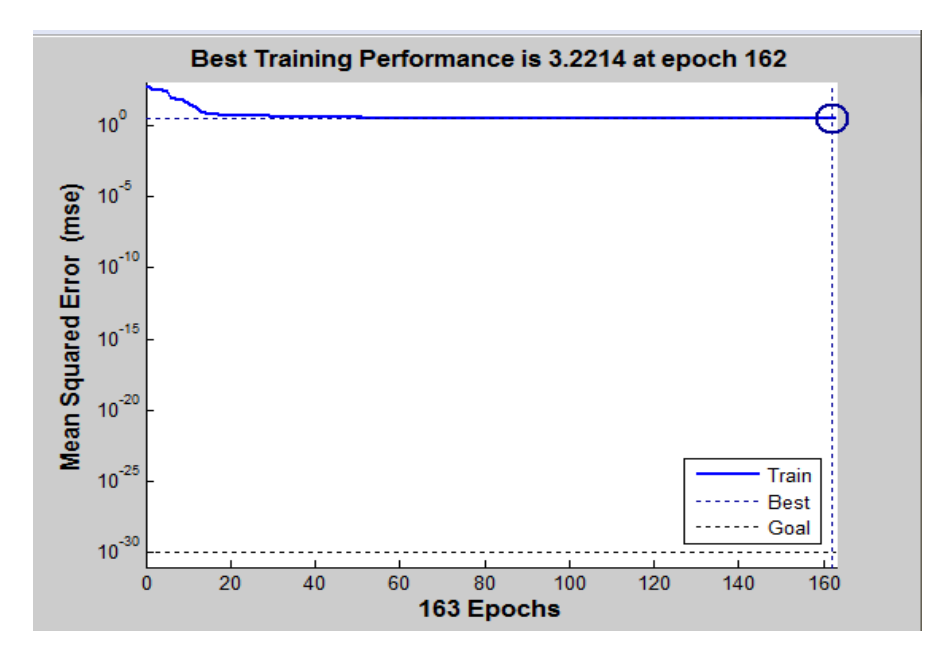

**Figure IV.9 :** Courbe de test des performances du système.

La figure montre la courbe d'erreur de performance du système. Nous concluons que plus le nombre de temps de train dans le système est élevé, plus le taux d'erreur est faible, atteignant un pic de 3.2214 à 162 itérations.

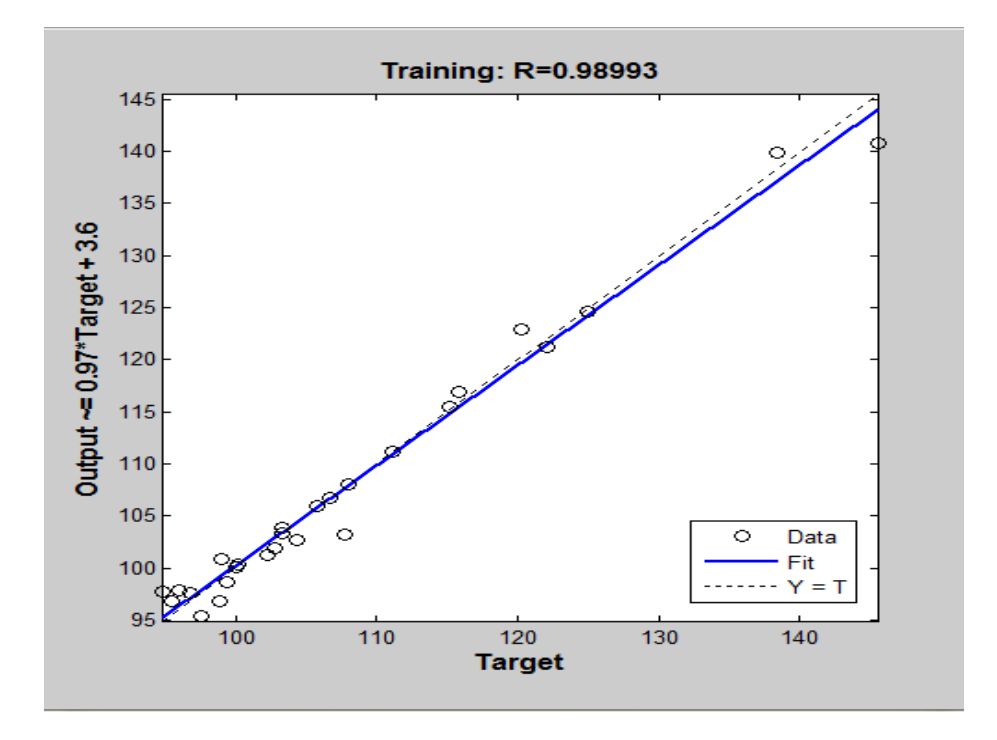

**Figure IV.10 :** Régression d'entraînement des réseaux de neurones (régression par tracé).

Grâce aux résultats du test de régression du modèle de réseau neuronal, il est clair que la réponse d'apprentissage au réseau neuronal est de 98.99%.

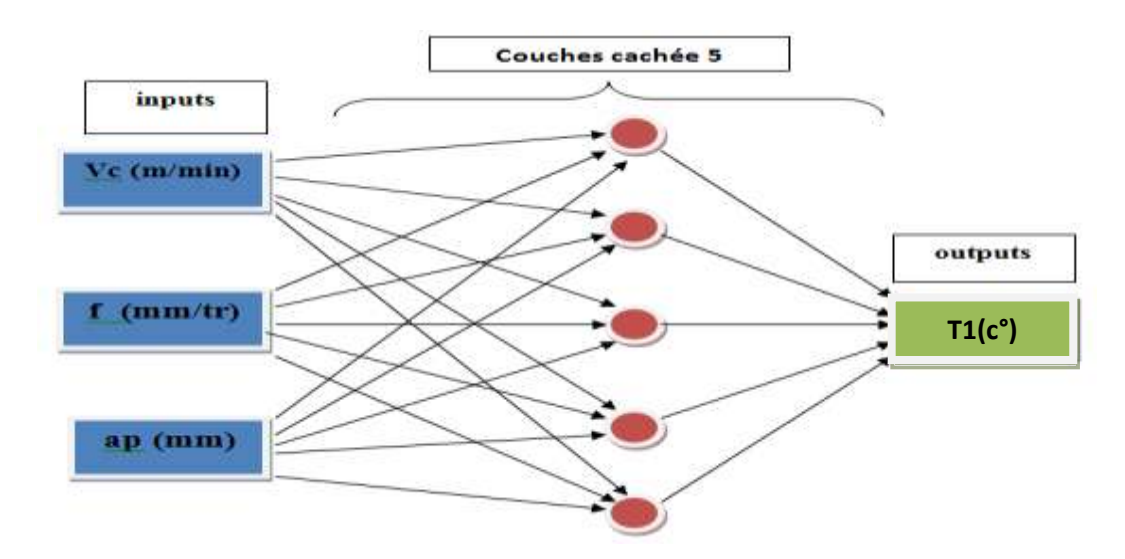

#### **IV.2.1.2 Utilisation de 5 couches cachées**

**Figure IV.11 :** Diagramme optimale pour la modélisation de T1 <sub>ANN5</sub>.

Pour construire la structure du réseau et déterminer la disposition du réseau en termes de nombre d'entrées, de couches et de type de réseau, nous utilisons le code suivant :

```
\rightarrow>> load('matlab.mat')
  >> net=newff(input, T1, [5], {'logsig', 'tansig', 'logsig'});
  >> net.divideParam.trainRatio=1;
  >> net.divideParam.testRatio=0;
  >> net.divideParam.valRatio=0;
f_x \gg
```
**Figure IV.12:** Code de construction de la structure du réseau.

```
>> net.trainParam.lr=0.01;
>> net.trainParam.min grad=1e-20;
   net.trainParam.goal=1e-30;
   net.trainParam.epochs=1000;
   net=train(net, input, T1) ;
\rightarrow\rightarrow
```
#### **Figure IV.13:** Code de la méthode d'apprentissage

Pour définir les valeurs des poids et des variables en utilisant différentes méthodes de programme, puis les valeurs dans les poids sont ajustées par rétroaction et retour.

Dans notre cas, nous n'avons pas entré de valeurs de poids, et donc le programme les prend avec des valeurs initiales aléatoires.

Après avoir assemblé et arrangé le programme, nous commençons le processus de formation.

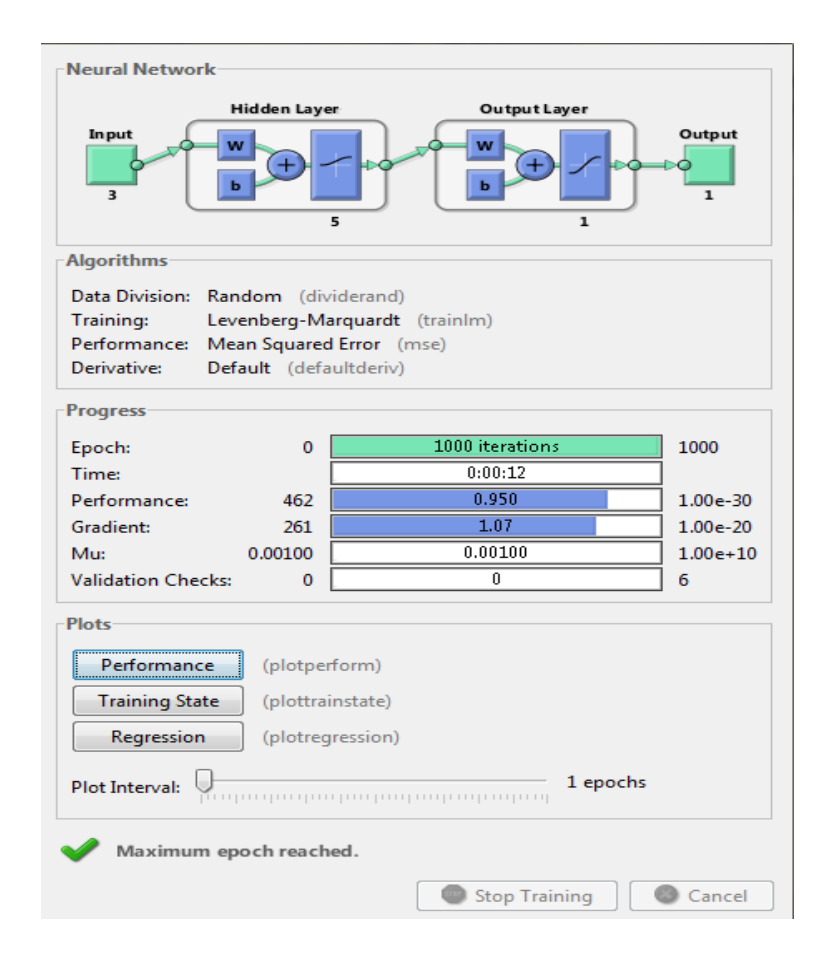

**Figure IV.14:** Le processus de formation dans le réseau neuronal pour T1 ANNS.

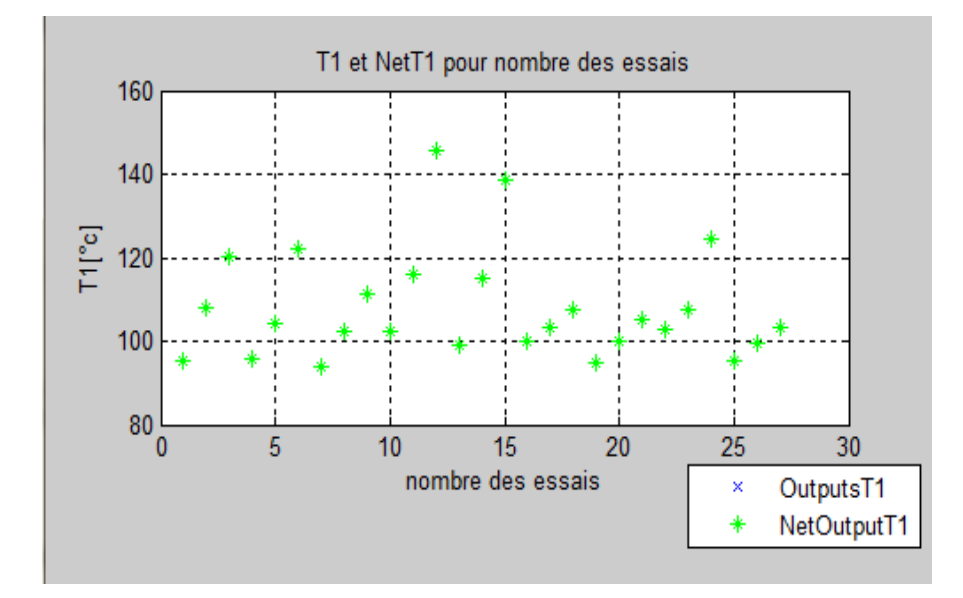

**Figure IV.15 :** Comparaison entre les  $T1_{exp}$ et  $T1_{ANN5}$ 

Après avoir comparé la courbe des résultats expérimentaux avec les résultats du réseau de neurones, nous remarquons que les résultats sont largement en accord.

La figure suivante montre l'erreur obtenue entre les valeurs expérimentales et les valeurs obtenues par le réseau de neurones

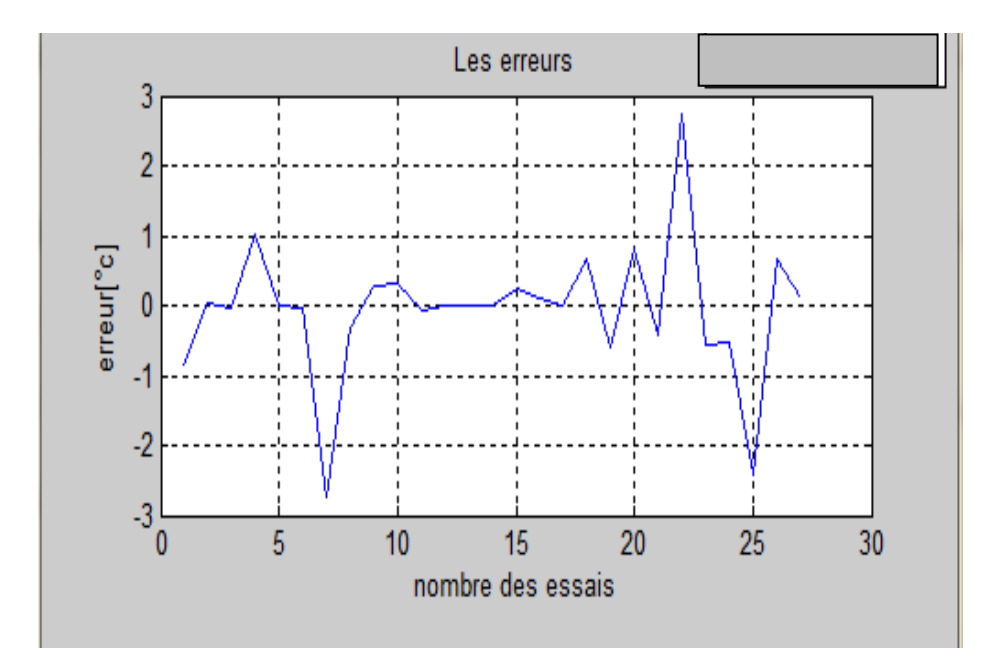

**Figure IV.16** : Courbe d'erreur de T1 du réseau de neurones.

Avec l'erreur quadratique moyenne de la courbe, on peut dire que l'erreur est acceptable.

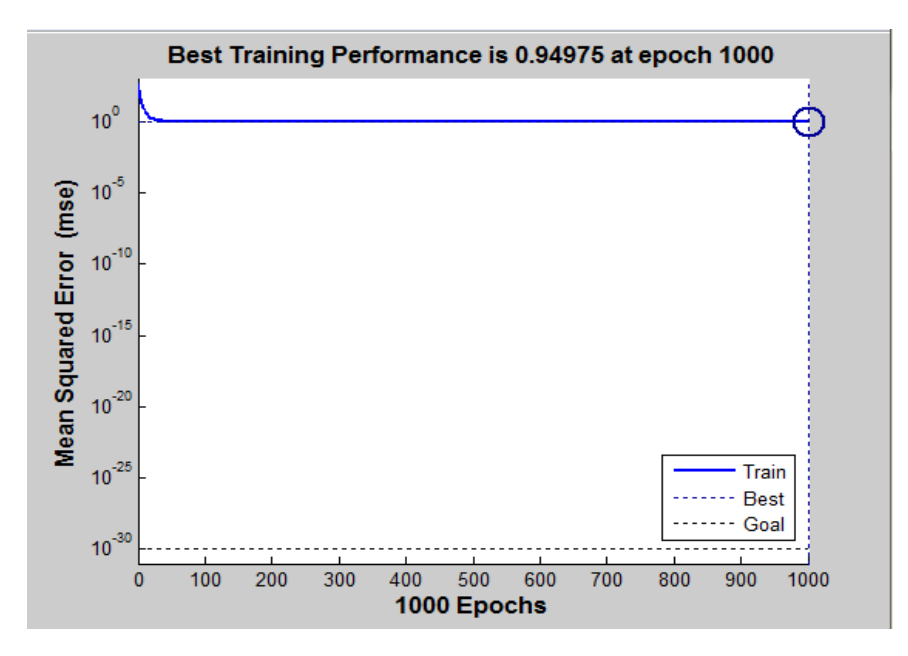

**Figure IV.17 :** Courbe de test des performances du système

La figure montre la courbe d'erreur de performance du système. Nous concluons que plus le nombre de temps de train dans le système est élevé, plus le taux d'erreur est faible, atteignant un pic de 0.94975 à 1000 itérations.

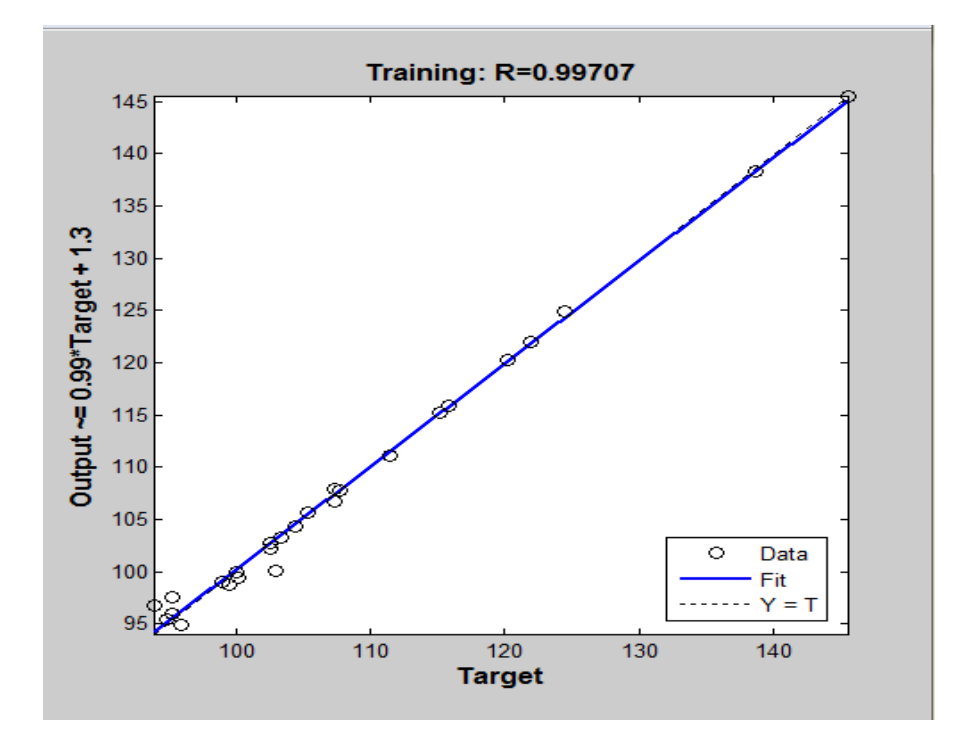

**Figure IV.18 :** Régression d'entraînement des réseaux de neurones (régression par tracé).

Grâce aux résultats du test de régression du modèle de réseau neuronal, il est clair que la réponse d'apprentissage au réseau neuronal est de 99.71%

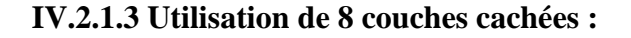

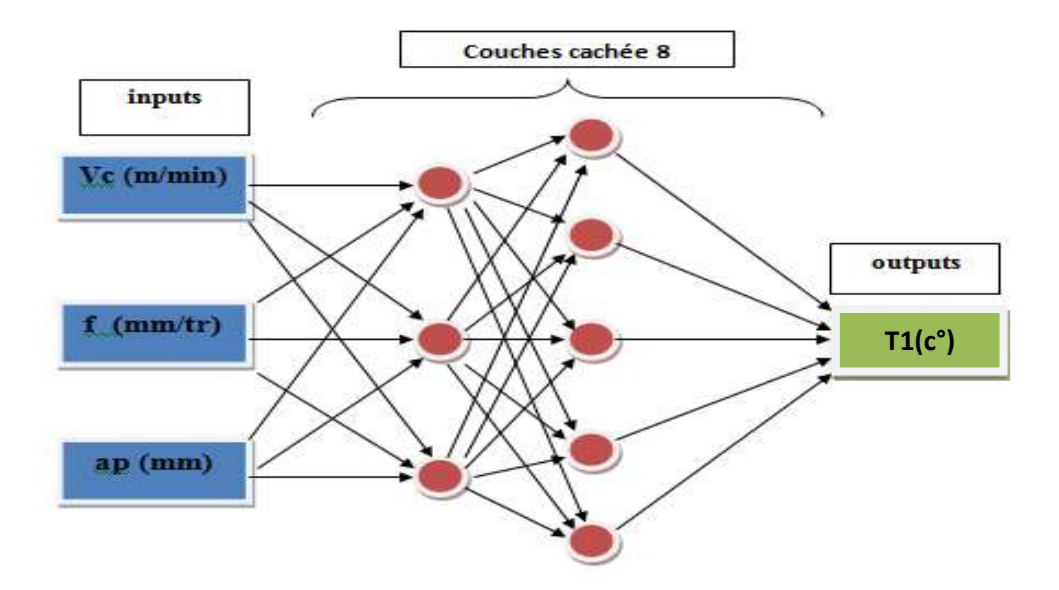

**Figure IV.19 :** Diagramme optimale pour la modélisation de T1 ANN8.

Pour construire la structure du réseau et déterminer la disposition du réseau en termes de nombre d'entrées, de couches et de type de réseau, nous utilisons le code suivant :

```
>> load('matlab.mat')
  >> net=newff(input, T1, [8], {'logsig', 'tansig', 'logsig'});
  >> net.divideParam.trainRatio=1;
  >> net.divideParam.testRatio=0;
  >> net.divideParam.valRatio=0;
f_x \gg
```
**Figure IV.20:** Code de construction de la structure du réseau.

```
>> net.trainParam.lr=0.01;
>> net.trainParam.min grad=1e-20;
   net.trainParam.goal=1e-30;
  net.trainParam.epochs=1000;
  net=train(net, input, T1) ;
```
**Figure IV.21:** Code de la méthode d'apprentissage.

Pour définir les valeurs des poids et des variables en utilisant différentes méthodes de programme, puis les valeurs dans les poids sont ajustées par rétroaction et retour.

Dans notre cas, nous n'avons pas entré de valeurs de poids, et donc le programme les prend avec des valeurs initiales aléatoires.

Après avoir assemblé et arrangé le programme, nous commençons le processus de formation.

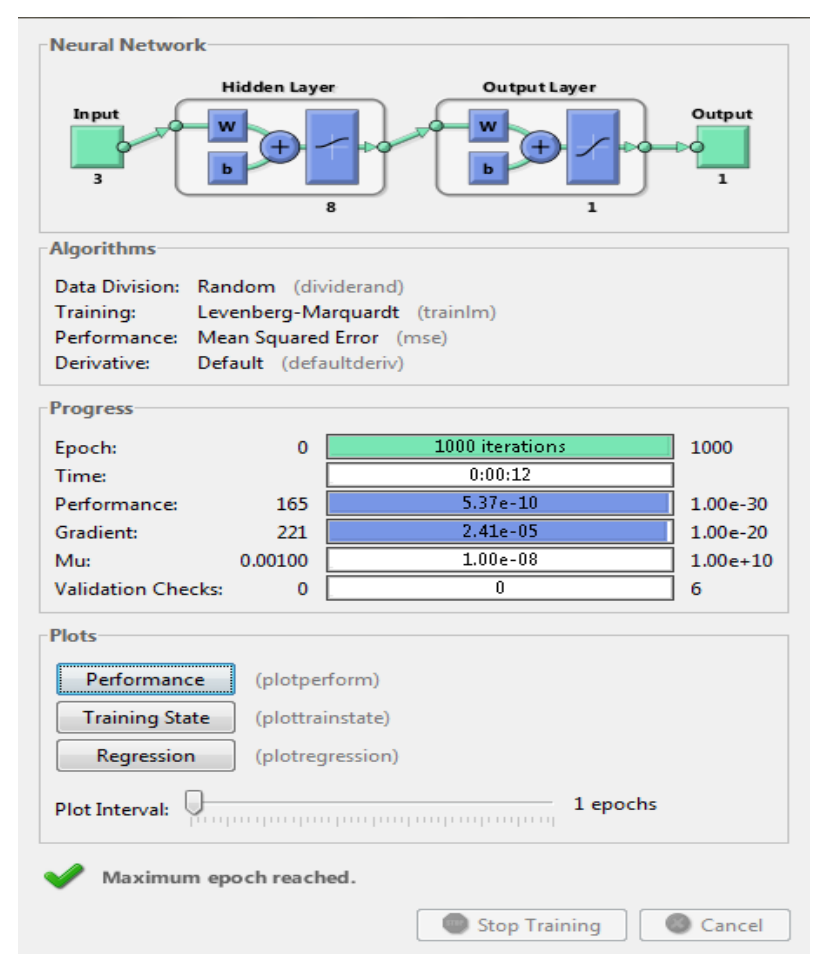

**Figure IV.22:** Le processus de formation dans le réseau neuronal pour T1 ANN8.

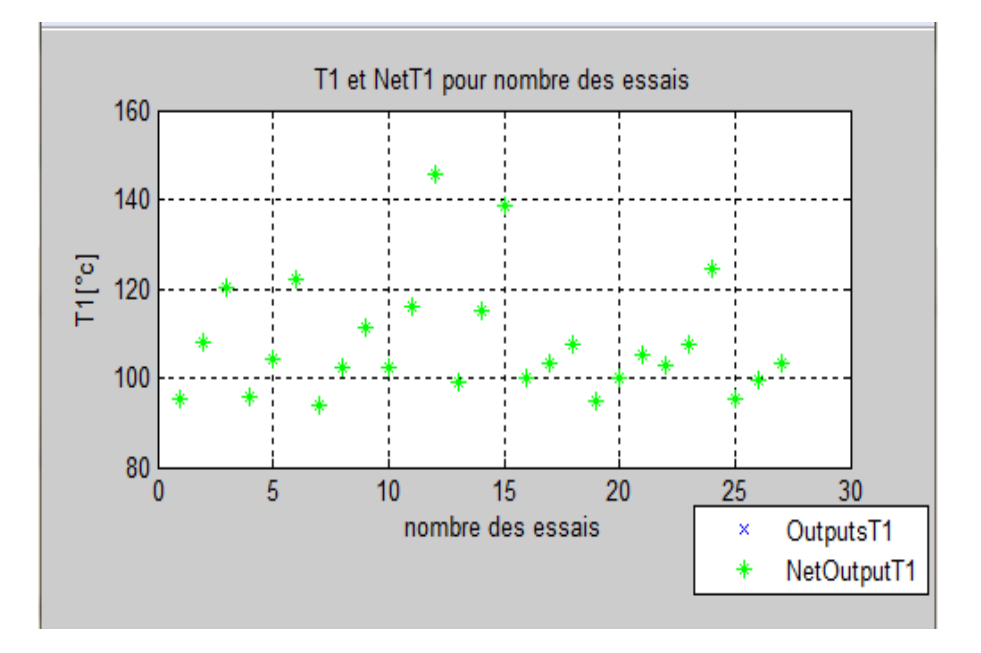

**Figure IV.23 :** Comparaison entre les  $T1_{exp}$ et  $T1_{ANN8}$ 

Après avoir comparé la courbe des résultats expérimentaux avec les résultats du réseau de neurones, nous remarquons que les résultats sont largement en accord.

La figure suivante montre l'erreur obtenue entre les valeurs expérimentales et les valeurs obtenues par le réseau de neurones.

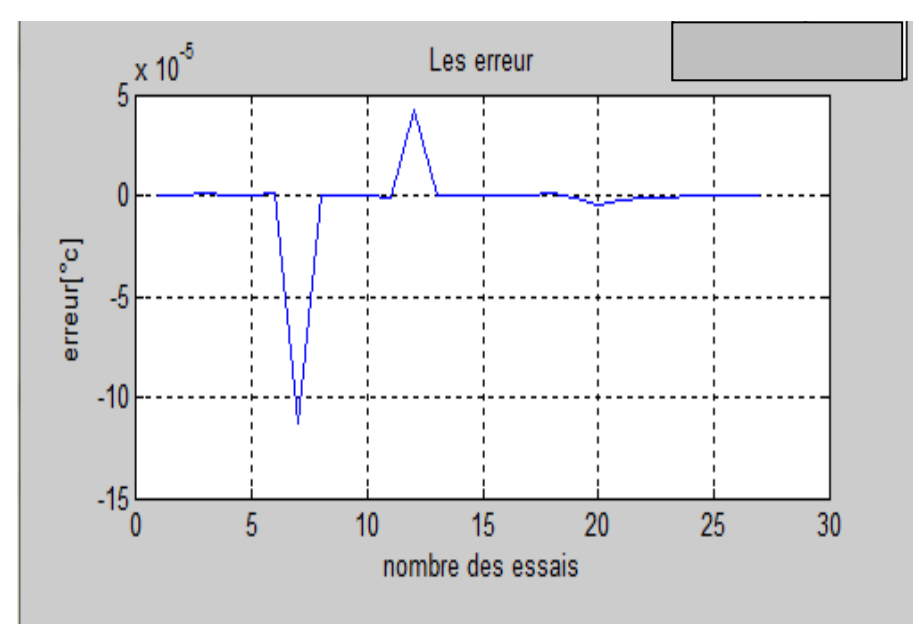

**Figure IV.24** : Courbe d'erreur de T1 du réseau neuronal.

Avec l'erreur quadratique moyenne de la courbe, on peut dire que l'erreur est acceptable.

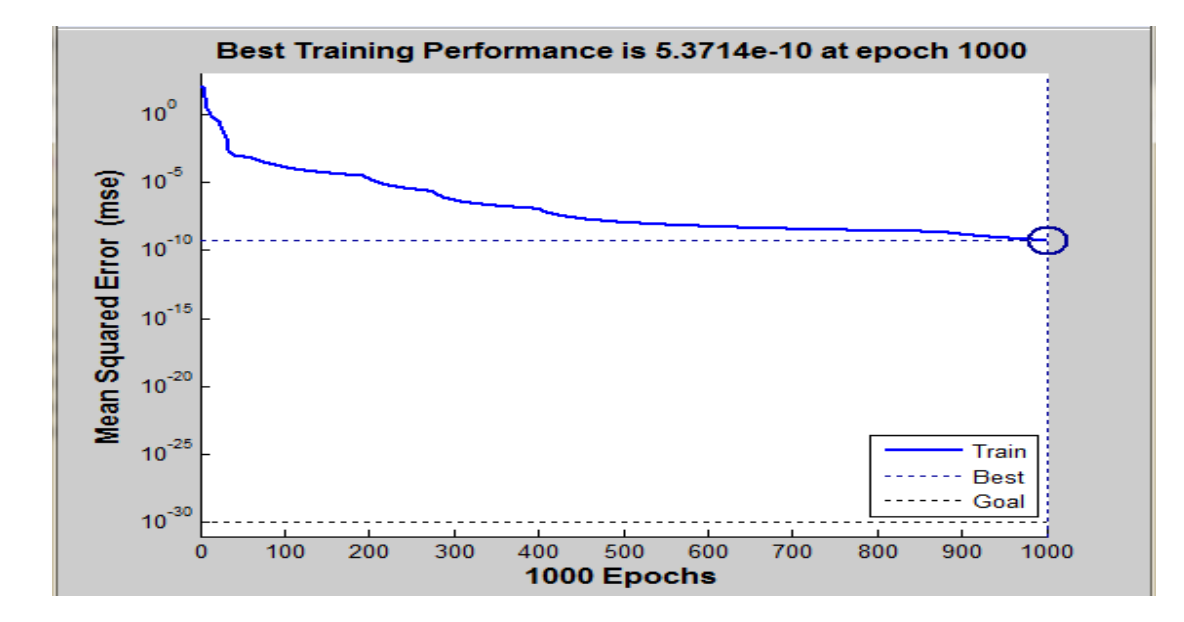

**Figure IV.25:**Courbe de test des performances du système.

La figure montre la courbe d'erreur de performance du système. Nous concluons que plus le nombre de temps de train dans le système est élevé, plus le taux d'erreur est faible, atteignant un pic de 5.3714 e-10 à 1000 itérations.

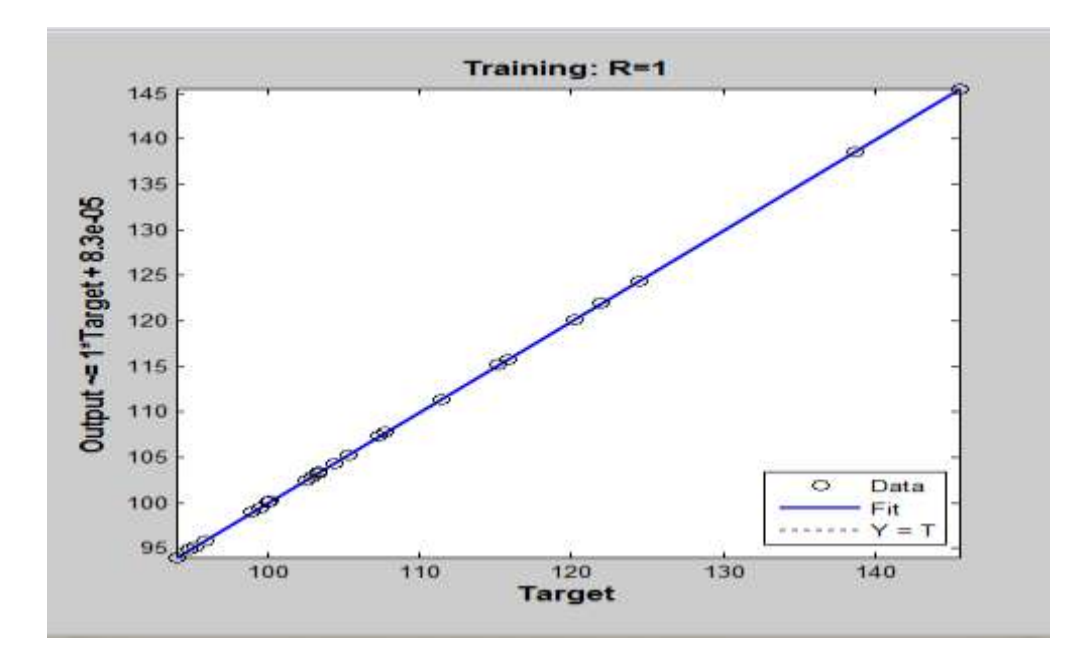

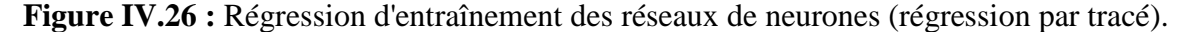

Grâce aux résultats du test de régression du modèle de réseau neuronal, il est clair que la réponse d'apprentissage au réseau neuronal est de 100% R=1.

#### **IV.3.Comparaison entre les résultats simulées :**

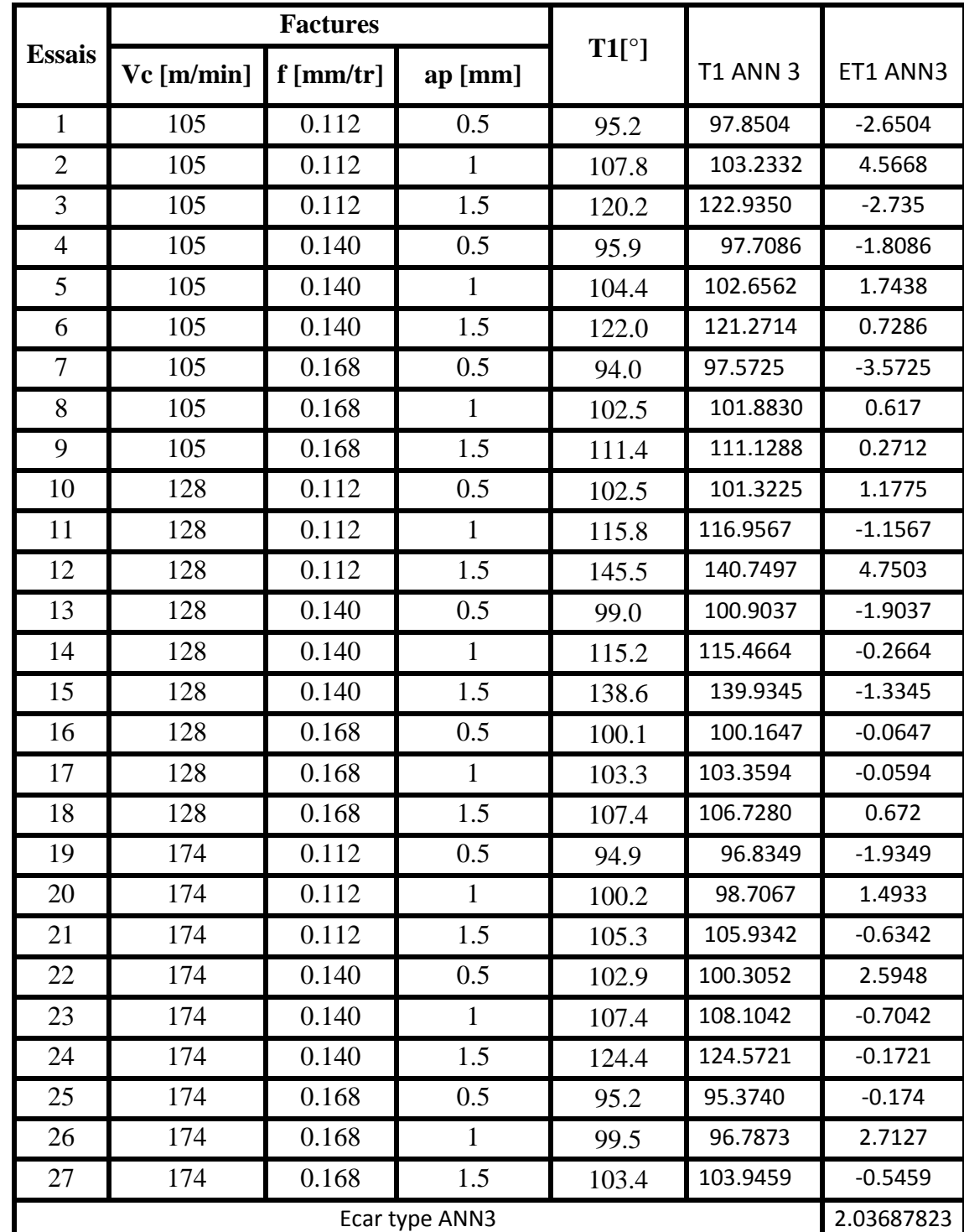

**Tableau IV-2 :** Comparaison entre les résultats expérimentaux et simulés. ANN3

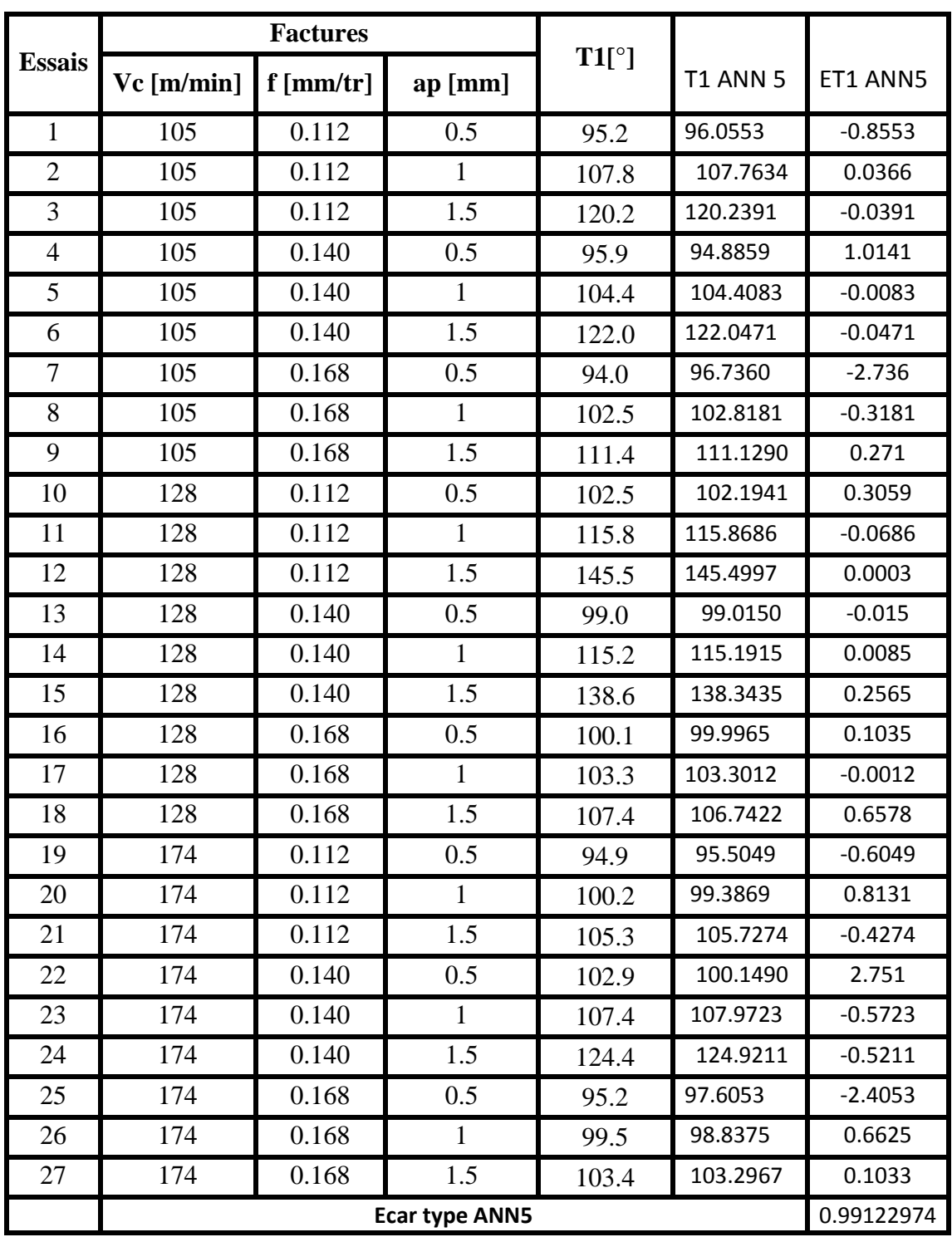

**Tableau IV-3 :** Comparaison entre les résultats expérimentaux et simulés. ANN5

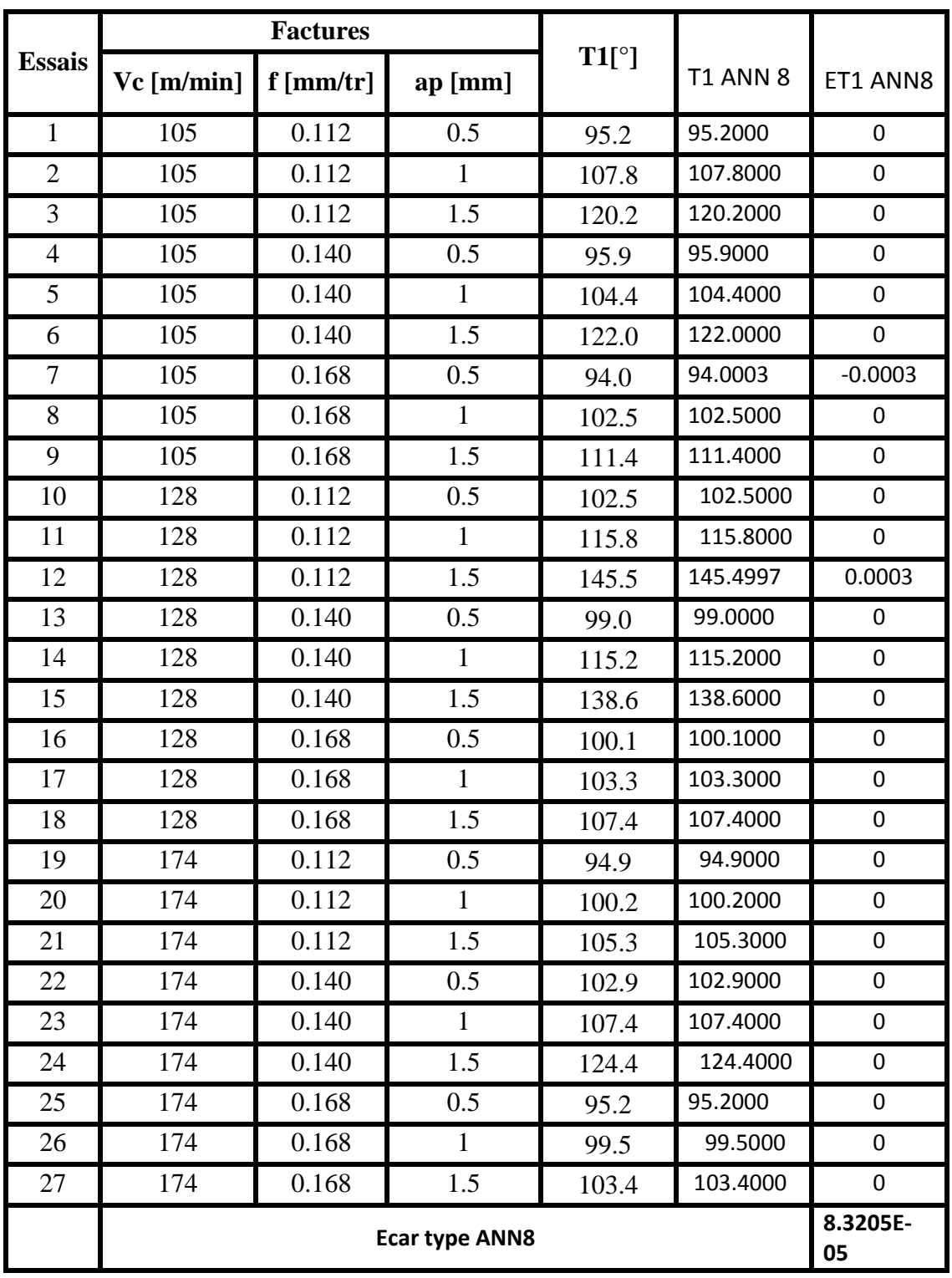

**Tableau IV-4 :** Comparaison entre les résultats expérimentaux et simulés. ANN8

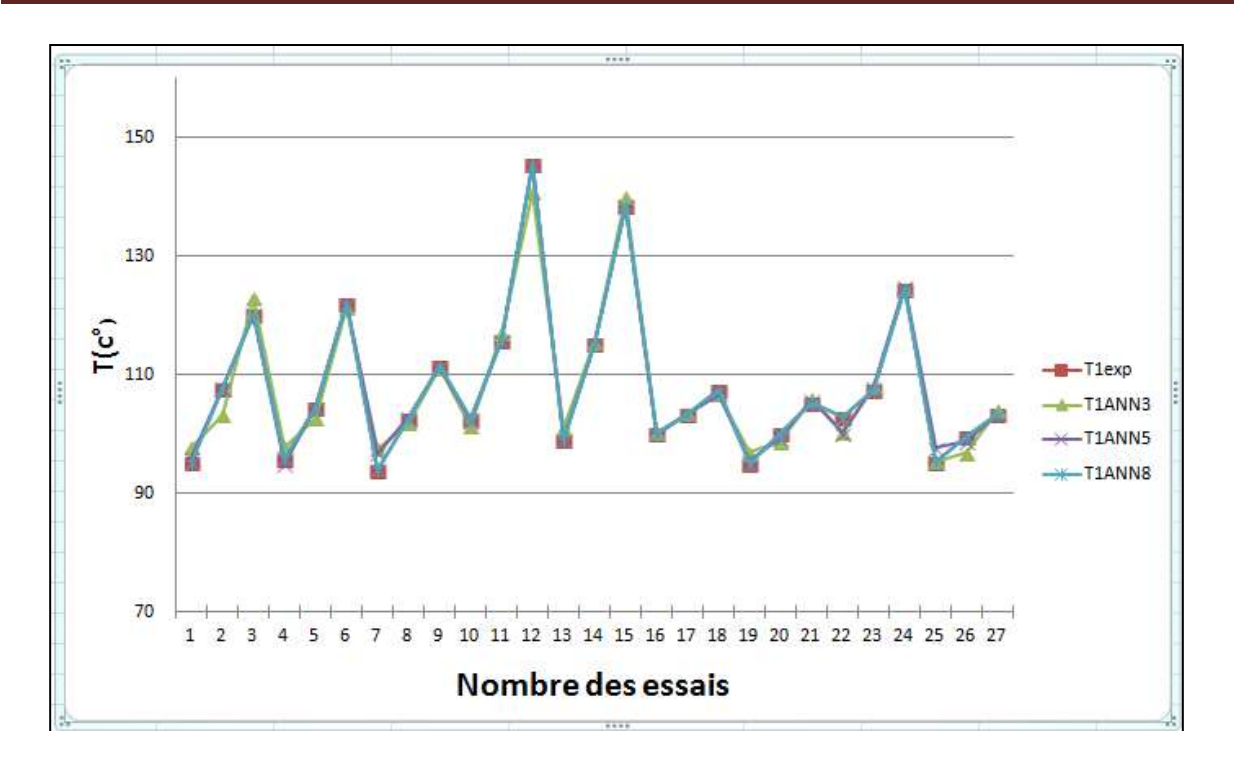

**Figure IV.25** Courbe de comparaison entre les T1exp,T1Ann3,T1Ann5 et T1Ann8

Après avoir utilisé la simulation dans une méthode de réseau de neurones pour modéliser la température de coupe et après avoir défini les conditions de coupe (vitesse de coupe, avance et profondeur de coupe) comme entrées du réseau et en utilisant trois types de couches cachées 3, 5 et 8, nous avons obtenu trois courbes des valeurs résultantes. Nous remarquons que lorsque nous utilisions 8 couches cachées en modélisation, il y avait une grande correspondance entre la courbe résultant des valeurs de simulation et la courbe des valeurs expérimentales, contrairement aux autres courbes lors de l'utilisation de 3 et 5 couches cachées.

#### **Conclusion :**

Dans ce chapitre, nous modélisons la température de coupe à l'aide de réseaux de neurones, appliquons trois types de couches cachées, qui sont 3, 5 et 8, et comparons chacun des résultats obtenus avec les résultats expérimentaux, ainsi que calculons l'écart type pour chaque type de Couches cachées.

#### **CONCLUSION GENERALE**

Dans ce mémoire, nous avons étudié la variation de la température de coupe en fonction des conditions de coupe dans le processus de tournage lors du l'usinage de l'acier XC48 en utilisant la méthode du réseau de neurones ANN avec un plan d'expérience de Taguchi L27.

Cette étude nous a permis de faire une comparaison entre les résultats expérimentaux et les résultats obtenus par la méthode des réseaux de neurones en appliquant trois types de couches cachées ; 3, 5 et 8.

Vu les résultats obtenus, on peut dire que les modèles obtenus avec un nombre de couches cachées égal à 8 sont les meilleurs.

On conclu que les résultats obtenus en simulant la température de coupe en fonction des conditions de coupe par la méthode des réseaux de neurones atteint un bon accord avec les résultats expérimentaux , et en particulier avec l'utilisation de 8 couches cachées, de sorte qu'elle peut être utilisée comme méthode alternative pour étudier l'acier XC48.

#### **LES REFERENCES BIBLIOGRAPHIQUES**

**[1] :** Hadjadj lotfi, Prédiction de la rugosité de surface lors de l'usinage de l'acier inoxydable martensitique X20Cr13 en utilisant les réseaux de neurones artificiels, la logique floue et le modèle de régression, Mémoire de master , Université Larbi Ben M'hidi Oum-El-Bouaghi, 2016.

**[2] :** Juan David Puerta Velasquez. Etude des copeaux et de l'intégrité de surface en usinage à grande vitesse de l'alliage de titane TA6V. Autre. Université Paul Verlaine - Metz, 2007. Français.

**[3] :** M.Balazinski, Fabrication mécanique avancée, MEC 4530, Ecole polytechnique de Montréal Canada.

**[4] :** Passeron, Tournage, Techniques de L'Ingénieur, BM7086, 1997.

**[5] :** F. Valiorgue, 2008. Simulation des processus de génération de contraintes résiduelles en tournage du 316L. Nouvelle approche numérique et expérimentale, Thèse de doctorat, Ecole Supérieure des Mines de saint-Etienne, 2008.

**[6] :** Doctorat en sciences en : Génie Mécanique ; REMLI Fethi ; L'effet d'usinage par tournage sur un acier XC18 ; Université Mohamed Khider – Biskra ; République Algérienne Démocratique et Populaire ; 16 Octobre 2016.

**[7] :**[https://www.google.com/search?q=figure+de+Tour+%C3%A0+charioter+et+%C3%A0+fi](https://www.google.com/search?q=figure+de+Tour+%C3%A0+charioter+et+%C3%A0+fileter+mod%C3%A8le+SN40&source=lnms&tbm=isch&sa=X&ved=2ahUKEwiP7_6t6sv2AhXelP0HHWZpAwQQ_AUoAXoECAEQAw&biw=1366&bih=568&dpr=1#imgrc=beO6NbhAY5MNBM) [leter+mod%C3%A8le+SN40&source=lnms&tbm=isch&sa=X&ved=2ahUKEwiP7\\_6t6sv2Ah](https://www.google.com/search?q=figure+de+Tour+%C3%A0+charioter+et+%C3%A0+fileter+mod%C3%A8le+SN40&source=lnms&tbm=isch&sa=X&ved=2ahUKEwiP7_6t6sv2AhXelP0HHWZpAwQQ_AUoAXoECAEQAw&biw=1366&bih=568&dpr=1#imgrc=beO6NbhAY5MNBM)

[XelP0HHWZpAwQQ\\_AUoAXoECAEQAw&biw=1366&bih=568&dpr=1#imgrc=beO6NbhA](https://www.google.com/search?q=figure+de+Tour+%C3%A0+charioter+et+%C3%A0+fileter+mod%C3%A8le+SN40&source=lnms&tbm=isch&sa=X&ved=2ahUKEwiP7_6t6sv2AhXelP0HHWZpAwQQ_AUoAXoECAEQAw&biw=1366&bih=568&dpr=1#imgrc=beO6NbhAY5MNBM) [Y5MNBM.](https://www.google.com/search?q=figure+de+Tour+%C3%A0+charioter+et+%C3%A0+fileter+mod%C3%A8le+SN40&source=lnms&tbm=isch&sa=X&ved=2ahUKEwiP7_6t6sv2AhXelP0HHWZpAwQQ_AUoAXoECAEQAw&biw=1366&bih=568&dpr=1#imgrc=beO6NbhAY5MNBM)

**[8] :** Rocdacier, « Cours sur le Tournage - Usinage Cours Technologie », 2011.

**[9] :**https://www.google.com/search?q=Figure+de++Le+chariotage+cylindrique+et+conique&s xsrf=APq-

**[10] :** Magistere En Genie Mecanique ; Etude de l'influence de la température de coupe dans l'usure des outils et sur les caractéristiques métallurgiques des alliages usinés ; Université de Batna ; Algerie ; 23/01/2008.

**[11] :** [http://kera-industry.com/wp-content/uploads/2014/09/Les-conditions-de-coupes.pdf.](http://kera-industry.com/wp-content/uploads/2014/09/Les-conditions-de-coupes.pdf)

**[12] :**https://www.google.com/search?q=Figure+de+L%27avance+pour+de+tournage&source lnms&tbm=isch&sa=X&ved=2ahUKEwjtzvijts72AhXBolwKHdkgDYAQ\_AUoAnoECAEQB A&biw=1366&bih=625&dpr=1#imgrc=ObCL\_8Ehv0DNLM.

**[13] :**<http://eprints.univ-batna2.dz/id/eprint/1321> ; [Technologie > Génie mécaniqu](http://eprints.univ-batna2.dz/view/subjects/AE.html)e.

**[14] :** https://sciences-st-ex-410-28.jimdofree.com/conduction-isolation.

**[15] :** Mohamed Yessin AMMAR Mise en œuvre de réseaux de neurones pour la modélisation de cinétiques réactionnelles en vue de la transposition Batch/Continu. Thèse de Doctorat de l'institut national polytechnique de – Toulouse – 17 juillet 2007.

**[16] :** Mounia Cherif, Capacité d'une mémoire associative à fonction de sortie chaotique, décembre 2010.

**[17] :** Idir Belaidi, Raouf Tahmi & Kamal Mohammedi Laboratoire LMMC, Groupe Modélisation Mécanique et Productique Université M'Hamed BOUGARA, Boumerdès 35000, Algérie.

**[18] :** Claude Touzet. Les réseaux de neurones artificiels, introduction au connexionnisme : cours, exercices et travaux pratiques. ec2, 1992, collection de l'Eerie, N. Giambias.

**[19] :** <http://tpe-ia.lescigales.org/maths.php>

**[20] :** G. DREYFUS École Supérieure de Physique et de Chimie Industrielles de la Ville de Paris (ESPCI), Laboratoire d'Électronique 10, rue Vauquelin 75005 Paris.

**[21]:**https://www.google.com/search?q=Figure+R%C3%A9seau+de+neurones+%C3%A0+n+e ntr%C3%A9es,+une+couche+de+Nc+neurones+cach%C3%A9s+et+N0+neurones+de+sortie.

&source=lnms&tbm=isch&sa=X&ved=2ahUKEwjmwZjE\_un2AhVvMOwKHbHGDFkQ\_AU oAnoECAEQBA&biw=1366&bih=625&dpr=1#imgrc=\_JVYXNco4f2THM.

**[22] :** Guerrida Mohammed Salah, Ben Mohammed El-Hadj Ahmed, Prédiction des critères de la rugosité en tournage à sec par réseaux des neurones, UKM Ouargla. Algérie, 2019.

**[23]:** Rumelhart, Hinton et Williams,. L[earning representations by back-propagating errors](https://www.nature.com/articles/323533a0). USA. 1986

**[24]:** Fukushima, [eocognitron: A hierarchical neural network](https://www.sciencedirect.com/science/article/pii/0893608088900147) capable of visual pattern [recognition.](https://www.sciencedirect.com/science/article/pii/0893608088900147) USA.1988

**[25] :** Hinton, H[ow neural networks learn from experience.](https://www.jstor.org/stable/24939221) SCIENTIFIC MERICAN. September 1992

**[26] :** Grossberg, onlinear **neural networks**[: Principles, mechanisms, and architectures](https://www.sciencedirect.com/science/article/pii/0893608088900214) 1988

#### **[27] :** Kohonen, **Adaptive, associative, and self-organizing functions in neural computing.**

Optical Society of America1987

**[28] :** Bishop, [Neural networks for pattern recognition.](https://books.google.com/books?hl=ar&lr=&id=T0S0BgAAQBAJ&oi=fnd&pg=PP1&dq=Bishop,+1995&ots=jN7XqFaCpe&sig=pDYuqCbU2FiNKtphynC4PdNaEsQ) Department of Computer Science and Applied Mathematics Aston University Birmingham. 1995. UK

#### **Résumé :**

La méthode des réseaux de neurones est l'une des méthodes les plus efficaces pour prédire la température de coupe dans le processus d'usinage à l'heure actuelle, en utilisant les conditions de coupe appropriées afin d'obtenir d'excellents résultats adaptés ou même proche des résultats expérimentaux.

Dans notre travail, nous avons utilisé la méthode des réseaux de neurones avec trois types de couches cachées, qui sont 3, 5 et 8 couches, et après avoir défini trois valeurs d'entrée (vitesse de coupe, vitesse d'avance et profondeur de passe ) et une sortie (température de coupe ), nous avons conclu que l'utilisation de 8 couches cachées a donné de bons résultats par rapport à l'utilisation de 3 et 5 couches cachées.

**Mots-clés:** Les conditions de coupe, Température de coupe, Réseaux de neurones et Couches cachées.

**الماس :** تعد طريقة الشبكة العصبية من أكثر الطرق فعالية للتنبؤ بدرجة حرارة القطع في عملية المعالجة في الوقت الحالي ، وذلك باستخدام ظروف القطع المناسبة من أجل تحقيق نتائج ممتازة .مناسبة أو قريبة من النتائج التجريبية في عملنا استخدمنا طريقة الشبكة العصبية بثالثة أنواع من الطبقات المخفية وهي 3 و 5 و 8 طبقات وبعد تحديد ثالث قيم إدخال )سرعة القطع ومعدل التغذية وعمق التمرير(واإلخراج )القطع(استنتجنا أن استخدام 8 طبقات مخفية أعطت نتائج جيدة مقارنة باستخدام 3 و 5 طبقات **.**مخفية **ال املةذالم الحا :** شروط القطع - درجة حرارة القطع - الشبكات العصبية والطبقات المخفية.

#### **Abstract:**

The neural network method is one of the most effective methods to predict the cutting temperature in the machining process at present, using the appropriate cutting conditions in order to achieve excellent results suitable or even close to the experimental results.

In our work, we have used the neural network method with three types of hidden layers, which are 3, 5 and 8 layers, and after defining three input values (cutting speed, feed rate and depth of pass) and output (cutting temperature), we concluded that using 8 hidden layers gave good results compared to using 3 and 5 hidden layers. **Keywords:** Cutting conditions, Cutting temperature, Neural networks and Hidden layers.